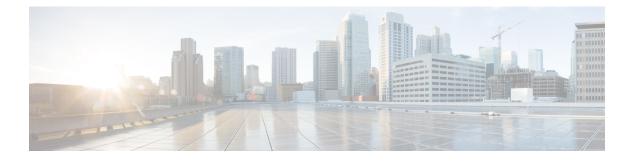

# **SNMP**

This chapter describes how to configure Simple Network Management Protocol (SNMP) to monitor ASA.

- About SNMP, on page 1
- Guidelines for SNMP, on page 21
- Configure SNMP, on page 25
- Monitoring SNMP, on page 34
- Examples for SNMP, on page 36
- History for SNMP, on page 36

# **About SNMP**

SNMP is an application-layer protocol that facilitates the exchange of management information between network devices and is part of the TCP/IP protocol suite. The ASA provides support for network monitoring using SNMP Versions 1, 2c, and 3, and support the use of all three versions simultaneously. The SNMP agent running on the ASA interface lets you monitor the network devices through network management systems (NMSes), such as HP OpenView. The ASA support SNMP read-only access through issuance of a GET request. SNMP write access is not allowed, so you cannot make changes with SNMP. In addition, the SNMP SET request is not supported.

You can configure the ASA to send traps, which are unsolicited messages from the managed device to the management station for certain events (event notifications) to an NMS, or you can use the NMS to browse the Management Information Bases (MIBs) on the security devices. MIBs are a collection of definitions, and the ASA maintain a database of values for each definition. Browsing a MIB means issuing a series of GET-NEXT or GET-BULK requests of the MIB tree from the NMS to determine values.

The ASA have an SNMP agent that notifies designated management stations if events occur that are predefined to require a notification, for example, when a link in the network goes up or down. The notification it sends includes an SNMP OID, which identifies itself to the management stations. The ASA agent also replies when a management station asks for information.

## **SNMP** Terminology

The following table lists the terms that are commonly used when working with SNMP.

#### Table 1: SNMP Terminology

| Term                                      | Description                                                                                                    |
|-------------------------------------------|----------------------------------------------------------------------------------------------------|
| Agent                                     | The SNMP server running on the ASA. The SNMP agent has the following features:                                                                                                    |
|                                           | • Responds to requests for information and actions from the network management station.                                                                                                    |
|                                           | • Controls access to its Management Information Base, the collection of objects that the SNMP manager can view or change.                                                                                                    |
|                                           | • Does not allow SET operations.                                                                                                    |
| Browsing                                  | Monitoring the health of a device from the network management station by polling required information from the SNMP agent on the device. This activity may include issuing a series of GET-NEXT or GET-BULK requests of the MIB tree from the network management station to determine values.                                         |
| Management<br>Information<br>Bases (MIBs) | Standardized data structures for collecting information about packets, connections, buffers, failovers, and so on.<br>MIBs are defined by the product, protocols, and hardware standards used by most network devices. SNMP<br>network management stations can browse MIBs and request specific data or events be sent as they occur. |
| Network<br>management<br>stations (NMSs)  | The PCs or workstations set up to monitor SNMP events and manage devices, such as the ASA.                                                                                                    |
| Object identifier<br>(OID)                | The system that identifies a device to its NMS and indicates to users the source of information monitored and displayed.                                                                                                    |
| Trap                                      | Predefined events that generate a message from the SNMP agent to the NMS. Events include alarm conditions such as linkup, linkdown, coldstart, warmstart, authentication, or syslog messages.                                                                                                    |

## **MIBs and Traps**

MIBs are either standard or enterprise-specific. Standard MIBs are created by the IETF and documented in various RFCs. A trap reports significant events occurring on a network device, most often errors or failures. SNMP traps are defined in either standard or enterprise-specific MIBs. Standard traps are created by the IETF and documented in various RFCs. SNMP traps are compiled into the ASA software.

If needed, you can also download RFCs, standard MIBs, and standard traps from the following locations:

http://www.ietf.org/

Browse the complete list of Cisco MIBs, traps, and OIDs from the following location:

ftp://ftp.cisco.com/pub/mibs/supportlists/asa/asa-supportlist.html

In addition, download Cisco OIDs by FTP from the following location:

ftp://ftp.cisco.com/pub/mibs/oid/oid.tar.gz

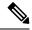

SNMP

**Note** In software versions 7.2(1), 8.0(2), and later, the interface information accessed through SNMP refreshes about every 5 seconds. As a result, we recommend that you wait for at least 5 seconds between consecutive polls.

2

Not all OIDs in MIBs are supported. To obtain a list of the supported SNMP MIBs and OIDs for a specific ASA, enter the following command:

ciscoasa(config)# show snmp-server oidlist

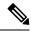

**Note** Although the **oidlist** keyword does not appear in the options list for the **show snmp-server** command help, it is available. However, this command is for Cisco TAC use only. Contact the Cisco TAC before using this command.

The following is sample output from the show snmp-server oidlist command:

| ciscoa | .sa(config)# show snmp-sei           | rver oidlist            |
|--------|--------------------------------------|-------------------------|
| [0]    | 1.3.6.1.2.1.1.1.                     | sysDescr                |
| [1]    | 1.3.6.1.2.1.1.2.                     | sysObjectID             |
| [2]    | 1.3.6.1.2.1.1.3.                     | sysUpTime               |
| [3]    | 1.3.6.1.2.1.1.4.                     | sysContact              |
| [4]    | 1.3.6.1.2.1.1.5.                     | sysName                 |
|        |                                      | -                       |
| [5]    | 1.3.6.1.2.1.1.6.<br>1.3.6.1.2.1.1.7. | sysLocation             |
| [6]    |                                      | sysServices             |
| [7]    | 1.3.6.1.2.1.2.1.                     | ifNumber                |
| [8]    | 1.3.6.1.2.1.2.2.1.1.                 | ifIndex                 |
| [9]    | 1.3.6.1.2.1.2.2.1.2.                 | ifDescr                 |
| [10]   | 1.3.6.1.2.1.2.2.1.3.                 | ifType                  |
| [11]   | 1.3.6.1.2.1.2.2.1.4.                 | ifMtu                   |
| [12]   | 1.3.6.1.2.1.2.2.1.5.                 | ifSpeed                 |
| [13]   | 1.3.6.1.2.1.2.2.1.6.                 | ifPhysAddress           |
| [14]   | 1.3.6.1.2.1.2.2.1.7.                 | ifAdminStatus           |
| [15]   | 1.3.6.1.2.1.2.2.1.8.                 | ifOperStatus            |
| [16]   | 1.3.6.1.2.1.2.2.1.9.                 | ifLastChange            |
| [17]   | 1.3.6.1.2.1.2.2.1.10.                | ifInOctets              |
| [18]   | 1.3.6.1.2.1.2.2.1.11.                | ifInUcastPkts           |
| [19]   | 1.3.6.1.2.1.2.2.1.12.                | ifInNUcastPkts          |
| [20]   | 1.3.6.1.2.1.2.2.1.13.                | ifInDiscards            |
| [21]   | 1.3.6.1.2.1.2.2.1.14.                | ifInErrors              |
| [22]   | 1.3.6.1.2.1.2.2.1.16.                | ifOutOctets             |
| [23]   | 1.3.6.1.2.1.2.2.1.17.                | ifOutUcastPkts          |
| [24]   | 1.3.6.1.2.1.2.2.1.18.                | ifOutNUcastPkts         |
| [25]   | 1.3.6.1.2.1.2.2.1.19.                | ifOutDiscards           |
| [26]   | 1.3.6.1.2.1.2.2.1.20.                | ifOutErrors             |
| [27]   | 1.3.6.1.2.1.2.2.1.21.                | ifOutQLen               |
| [28]   | 1.3.6.1.2.1.2.2.1.22.                | ifSpecific              |
| [29]   | 1.3.6.1.2.1.4.1.                     | ipForwarding            |
| [30]   | 1.3.6.1.2.1.4.20.1.1.                | ipAdEntAddr             |
| [31]   | 1.3.6.1.2.1.4.20.1.2.                | ipAdEntIfIndex          |
| [32]   | 1.3.6.1.2.1.4.20.1.3.                | ipAdEntNetMask          |
| [33]   | 1.3.6.1.2.1.4.20.1.4.                | ipAdEntBcastAddr        |
| [34]   | 1.3.6.1.2.1.4.20.1.5.                | ipAdEntReasmMaxSize     |
| [35]   | 1.3.6.1.2.1.11.1.                    | snmpInPkts              |
| [36]   | 1.3.6.1.2.1.11.2.                    | snmpOutPkts             |
| [37]   | 1.3.6.1.2.1.11.3.                    | snmpInBadVersions       |
| [38]   | 1.3.6.1.2.1.11.4.                    | snmpInBadCommunityNames |
| [39]   | 1.3.6.1.2.1.11.5.                    | snmpInBadCommunityUses  |
| [40]   | 1.3.6.1.2.1.11.6.                    | snmpInASNParseErrs      |
| [40]   | 1.3.6.1.2.1.11.8.                    | snmpInTooBigs           |
| [42]   | 1.3.6.1.2.1.11.9.                    | snmpInNoSuchNames       |
| [42]   | 1.3.6.1.2.1.11.10.                   | snmpInBadValues         |
|        | 1.3.6.1.2.1.11.11.                   | snmpinBadValues         |
| [44]   |                                      |                         |
| [45]   | 1.3.6.1.2.1.11.12.                   | snmpInGenErrs           |

| [46] | 1.3.6.1.2.1.11.13.      | anmaTamatal Bagyara   |
|------|-------------------------|-----------------------|
|      |                         | snmpInTotalReqVars    |
| [47] | 1.3.6.1.2.1.11.14.      | snmpInTotalSetVars    |
| [48] | 1.3.6.1.2.1.11.15.      | snmpInGetRequests     |
| [49] | 1.3.6.1.2.1.11.16.      | snmpInGetNexts        |
| [50] | 1.3.6.1.2.1.11.17.      | snmpInSetRequests     |
| [51] | 1.3.6.1.2.1.11.18.      | snmpInGetResponses    |
| [52] | 1.3.6.1.2.1.11.19.      | snmpInTraps           |
| [53] | 1.3.6.1.2.1.11.20.      | snmpOutTooBigs        |
| [54] | 1.3.6.1.2.1.11.21.      | snmpOutNoSuchNames    |
| [55] | 1.3.6.1.2.1.11.22.      | snmpOutBadValues      |
| [56] | 1.3.6.1.2.1.11.24.      | snmpOutGenErrs        |
| [57] | 1.3.6.1.2.1.11.25.      | snmpOutGetRequests    |
| [58] | 1.3.6.1.2.1.11.26.      | snmpOutGetNexts       |
| [59] | 1.3.6.1.2.1.11.27.      | snmpOutSetRequests    |
| [60] | 1.3.6.1.2.1.11.28.      | snmpOutGetResponses   |
| [61] | 1.3.6.1.2.1.11.29.      | snmpOutTraps          |
| [62] | 1.3.6.1.2.1.11.30.      | snmpEnableAuthenTraps |
| [63] | 1.3.6.1.2.1.11.31.      | snmpSilentDrops       |
| [64] | 1.3.6.1.2.1.11.32.      | snmpProxyDrops        |
| [65] | 1.3.6.1.2.1.31.1.1.1.1. | ifName                |
| [66] | 1.3.6.1.2.1.31.1.1.1.2. | ifInMulticastPkts     |
| [67] | 1.3.6.1.2.1.31.1.1.1.3. | ifInBroadcastPkts     |
| [68] | 1.3.6.1.2.1.31.1.1.1.4. | ifOutMulticastPkts    |
| [69] | 1.3.6.1.2.1.31.1.1.1.5. | ifOutBroadcastPkts    |
| [70] | 1.3.6.1.2.1.31.1.1.1.6. | ifHCInOctets          |
| More | -                       |                       |

# **SNMP** Object Identifiers

Each Cisco system-level product has an SNMP object identifier (OID) for use as a MIB-II sysObjectID. The CISCO-PRODUCTS-MIB and the CISCO-ENTITY-VENDORTYPE-OID-MIB includes the OIDs that can be reported in the sysObjectID object in the SNMPv2-MIB, Entity Sensor MIB and Entity Sensor Threshold Ext MIB. You can use this value to identify the model type. The following table lists the sysObjectID OIDs for ASA and ISA models.

#### Table 2: SNMP Object Identifiers

| Product Identifier                                        | sysObjectID                          | Model Number                 |
|-----------------------------------------------------------|--------------------------------------|------------------------------|
| ASA 5506 Adaptive Security Appliance                      | ciscoASA5506 (ciscoProducts 2114)    | ASA 5506-X                   |
| ASA 5506 Adaptive Security Appliance<br>Security Context  | ciscoASA5506sc (ciscoProducts 2115)  | ASA 5506-X security context  |
| ASA 5506 Adaptive Security Appliance<br>System Context    | ciscoASA5506sy (ciscoProducts 2116)  | ASA 5506-X system context    |
| ASA 5506W Adaptive Security Appliance                     | ciscoASA5506W (ciscoProducts 2117)   | ASA 5506W-X                  |
| ASA 5506W Adaptive Security Appliance<br>Security Context | ciscoASA5506Wsc (ciscoProducts 2118) | ASA 5506W-X security context |
| ASA 5506W Adaptive Security Appliance<br>System Context   | ciscoASA5506Wsy (ciscoProducts 2119) | ASA 5506W-X system context   |
| ASA 5508 Adaptive Security Appliance                      | ciscoASA5508 (ciscoProducts 2120)    | ASA 5508-X                   |

| Product Identifier                                                                     | sysObjectID                           | Model Number                                                                             |
|----------------------------------------------------------------------------------------|---------------------------------------|------------------------------------------------------------------------------------------|
| ASA 5508 Adaptive Security Appliance<br>Security Context                               | ciscoASA5508sc (ciscoProducts 2121)   | ASA 5508-X security context                                                              |
| ASA 5508 Adaptive Security Appliance<br>System Context                                 | ciscoASA5508sy (ciscoProducts 2122)   | ASA 5508-X system context                                                                |
| ASA 5506 Adaptive Security Appliance with No Payload Encryption                        | ciscoASA5506K7 (ciscoProducts 2123)   | ASA 5506-X Adaptive Security Appliance with No Payload Encryption                        |
| ASA 5506 Adaptive Security Appliance<br>Security Context with No Payload<br>Encryption | ciscoASA5506K7sc (ciscoProducts 2124) | ASA 5506-X Adaptive Security Appliance<br>Security Context with No Payload<br>Encryption |
| ASA 5506 Adaptive Security Appliance<br>System Context with No Payload<br>Encryption   | ciscoASA5506K7sy (ciscoProducts 2125) | ASA 5506-X Adaptive Security Appliance<br>System Context with No Payload<br>Encryption   |
| ASA 5508 Adaptive Security Appliance<br>with No Payload Encryption                     | ciscoASA5508K7 (ciscoProducts 2126)   | ASA 5508-X Adaptive Security Appliance<br>System Context with No Payload<br>Encryption   |
| ASA 5508 Adaptive Security Appliance<br>Security Context with No Payload<br>Encryption | ciscoASA5508K7sc (ciscoProducts 2127) | ASA 5508-X Adaptive Security Appliance<br>Security Context with No Payload<br>Encryption |
| ASA 5508 Adaptive Security Appliance<br>System Context with No Payload<br>Encryption   | ciscoASA5508K7sy (ciscoProducts 2128) | ASA 5508-X Adaptive Security Appliance<br>System Context with No Payload<br>Encryption   |
| ASA 5525                                                                               | ciscoASA5525 (ciscoProducts 1408)     | ASA 5525 Adaptive Security Appliance                                                     |
| ASA 5545                                                                               | ciscoASA5545 (ciscoProducts 1409)     | ASA 5545 Adaptive Security Appliance                                                     |
| ASA 5555                                                                               | ciscoASA5555 (ciscoProducts 1410)     | ASA 5555 Adaptive Security Appliance                                                     |
| ASA 5525 Security Context                                                              | ciscoASA5525sc (ciscoProducts 1412)   | ASA 5525 Adaptive Security Appliance<br>Security Context                                 |
| ASA 5545 Security Context                                                              | ciscoASA5545sc (ciscoProducts 1413)   | ASA 5545 Adaptive Security Appliance<br>Security Context                                 |
| ASA 5555 Security Context                                                              | ciscoASA5555sc (ciscoProducts 1414)   | ASA 5555 Adaptive Security Appliance<br>Security Context                                 |
| ASA 5525 System Context                                                                | ciscoASA5525sy (ciscoProducts1417)    | ASA 5525 Adaptive Security Appliance<br>System Context                                   |
| ASA 5545 System Context                                                                | ciscoASA5545sy (ciscoProducts 1418)   | ASA 5545 Adaptive Security Appliance<br>System Context                                   |
| ASA 5555 System Context                                                                | ciscoASA5555sy (ciscoProducts 1419)   | ASA 5555 Adaptive Security Appliance<br>System Context                                   |

| Product Identifier                                                        | sysObjectID                      | Model Number                                                        |
|---------------------------------------------------------------------------|----------------------------------|---------------------------------------------------------------------|
| ASAv                                                                      | ciscoASAv (ciscoProducts 1902)   | Cisco Adaptive Security Virtual Appliance<br>(ASAv)                 |
| ASAv System Context                                                       | ciscoASAvsy (ciscoProducts 1903) | Cisco Adaptive Security Virtual Appliance<br>(ASAv) System Context  |
| ASAv Security Context                                                     | ciscoASAvsc (ciscoProducts 1904) | Cisco Adaptive Security Virtual Appliance<br>(ASAv) Security Contex |
| ISA 30004C Industrial Security Appliance                                  | ciscoProducts 2268               | ciscoISA30004C                                                      |
| CISCO ISA30004C with 4 GE Copper<br>Security Context                      | ciscoProducts 2139               | ciscoISA30004Csc                                                    |
| CISCO ISA30004C with 4 GE Copper<br>System Context                        | ciscoProducts 2140               | ciscoISA30004Csy                                                    |
| ISA 30002C2F Industrial Security<br>Appliance                             | ciscoProducts 2267               | ciscoISA30002C2F                                                    |
| CISCO ISA30002C2F with 2 GE Copper<br>ports + 2 GE Fiber Security Context | ciscoProducts 2142               | ciscoISA30002C2Fsc                                                  |
| CISCO ISA30002C2F with 2 GE Copper<br>ports + 2 GE Fiber System Context   | ciscoProducts 2143               | ciscoISA30002C2Fsy                                                  |
| Cisco Industrial Security Appliance (ISA)<br>30004C Chassis               | cevChassis 1677                  | cevChassisISA30004C                                                 |
| Cisco Industrial Security Appliance (ISA)<br>30002C2F Chassis             | cevChassis 1678                  | cevChassisISA30002C2F                                               |
| Central Processing Unit Temperature<br>Sensor for ISA30004C Copper SKU    | cevSensor 187                    | cevSensorISA30004CCpuTempSensor                                     |
| Central Processing Unit Temperature<br>Sensor for ISA30002C2F Fiber       | cevSensor 189                    | cevSensorISA30002C2FCpuTempSensor                                   |
| Processor Card Temperature Sensor for<br>ISA30004C Copper SKU             | cevSensor 192                    | cevSensorISA30004CPTS                                               |
| Processor Card Temperature Sensor for ISA30002C2F Fiber SKU               | cevSensor 193                    | cevSensorISA30002C2FPTS                                             |
| Power Card Temperature Sensor for<br>ISA30004C Copper SKU                 | cevSensor 197                    | cevSensorISA30004CPowercardTS                                       |
| Power Card Temperature Sensor for<br>ISA30002C2F Fiber SKU                | cevSensor 198                    | cevSensorISA30002C2FPowercardTS                                     |
| Port Card Temperature Sensor for<br>ISA30004C                             | cevSensor 199                    | cevSensorISA30004CPortcardTS                                        |

| Product Identifier                                                     | sysObjectID                           | Model Number                      |
|------------------------------------------------------------------------|---------------------------------------|-----------------------------------|
| Port Card Temperature Sensor for<br>ISA30002C2F                        | cevSensor 200                         | cevSensorISA30002C2FPortcardTS    |
| Central Processing Unit for ISA30004C<br>Copper SKU                    | cevModuleCpuType 329                  | cevCpuISA30004C                   |
| Central Processing Unit for ISA30002C2F<br>Fiber SKU                   | cevModuleCpuType 330                  | cevCpuISA30002C2F                 |
| Modules ISA30004C, ISA30002C2F                                         | cevModule 111                         | cevModuleISA3000Type              |
| 30004C Industrial Security Appliance Solid<br>State Drive              | cevModuleISA3000Type 1                | cevModuleISA30004CSSD64           |
| 30002C2F Industrial Security Appliance<br>Solid State Drive            | cevModuleISA3000Type 2                | cevModuleISA30002C2FSSD64         |
| Cisco ISA30004C/ISA30002C2F Hardware<br>Bypass                         | cevModuleISA3000Type 5                | cevModuleISA3000HardwareBypass    |
| FirePOWER 4140 Security Appliance, 1U with embedded security module 36 | ciscoFpr4140K9 (ciscoProducts 2293)   | FirePOWER 4140                    |
| FirePOWER 4120 Security Appliance, 1U with embedded security module 24 | ciscoFpr4120K9 (ciscoProducts 2294)   | FirePOWER 4120                    |
| FirePOWER 4110 Security Appliance, 1U with embedded security module 12 | ciscoFpr4110K9 (ciscoProducts 2295)   | FirePOWER 4110                    |
| FirePOWER 4110 Security Module 12                                      | ciscoFpr4110SM12 (ciscoProducts 2313) | FirePOWER 4110 Security Module 12 |
| FirePOWER 4120 Security Module 24                                      | ciscoFpr4120SM24 (ciscoProducts 2314) | FirePOWER 4110 Security Module 24 |
| FirePOWER 4140 Security Module 36                                      | ciscoFpr4140SM36 (ciscoProducts 2315) | FirePOWER 4110 Security Module 36 |
| FirePOWER 4110 Chassis                                                 | cevChassis 1714                       | cevChassisFPR4110                 |
| FirePOWER 4120 Chassis                                                 | cevChassis 1715                       | cevChassisFPR4120                 |
| FirePOWER 4140 Chassis                                                 | cevChassis 1716                       | cevChassisFPR4140                 |
| FirePOWER 4K Fan Bay                                                   | cevContainer 363                      | cevContainerFPR4KFanBay           |
| FirePOWER 4K Power Supply Bay                                          | cevContainer 364                      | cevContainerFPR4KPowerSupplyBay   |
| FirePOWER 4120 Supervisor Module                                       | cevModuleFPRType 4                    | cevFPR4120SUPFixedModule          |
| FirePOWER 4140 Supervisor Module                                       | cevModuleFPRType 5                    | cevFPR4140SUPFixedModule          |
| FirePOWER 4110 Supervisor Module                                       | cevModuleFPRType 7                    | cevFPR4110SUPFixedModule          |
| Cisco FirePOWER 4110 Security<br>Appliance, Threat Defense             | cevChassis 1787                       | cevChassisCiscoFpr4110td          |

| Product Identifier                                              | sysObjectID     | Model Number                  |
|-----------------------------------------------------------------|-----------------|-------------------------------|
| Cisco FirePOWER 4120 Security<br>Appliance, Threat Defense      | cevChassis 1788 | cevChassisCiscoFpr4120td      |
| Cisco FirePOWER 4140 Security<br>Appliance, Threat Defense      | cevChassis 1789 | cevChassisCiscoFpr4140td      |
| Cisco Firepower 9000 Security Module 24,<br>Threat Defense      | cevChassis 1791 | cevChassisCiscoFpr9000SM24td  |
| Cisco Firepower 9000 Security Module 24<br>NEBS, Threat Defense | cevChassis 1792 | cevChassisCiscoFpr9000SM24Ntd |
| Cisco Firepower 9000 Security Module 36,<br>Threat Defense      | cevChassis 1793 | cevChassisCiscoFpr9000SM36td  |
| Cisco Firepower Threat Defense Virtual,<br>VMware               | cevChassis 1795 | cevChassisCiscoFTDVVMW        |
| Cisco FTDv, AWS                                                 | cevChassis 1796 | cevChassisCiscoFTDVAWS        |

# **Physical Vendor Type Values**

Each Cisco chassis or standalone system has a unique type number for SNMP use. The entPhysicalVendorType OIDs are defined in the CISCO-ENTITY-VENDORTYPE-OID-MIB. This value is returned in the entPhysicalVendorType object from the ASA, ASAv, or ASASM SNMP agent. You can use this value to identify the type of component (module, power supply, fan, sensors, CPU, and so on). The following table lists the physical vendor type values for the ASA models.

#### Table 3: Physical Vendor Type Values

| Item                                                                           | entPhysicalVendorType OID Description |
|--------------------------------------------------------------------------------|---------------------------------------|
| Accelerator for 5506 Adaptive Security Appliance                               | cevAcceleratorAsa5506 (cevOther 10)   |
| Accelerator for 5506W Adaptive Security Appliance                              | cevAcceleratorAsa5506W (cevOther 11)  |
| Accelerator for 5508 Adaptive Security Appliance                               | cevAcceleratorAsa5508 (cevOther 12)   |
| Accelerator for 5506 with No Payload Encryption Adaptive<br>Security Appliance | cevAcceleratorAsa5506K7 (cevOther 13) |
| Accelerator for 5508 with No Payload Encryption Adaptive<br>Security Appliance | cevAcceleratorAsa5508K7 (cevOther 14) |
| Cisco Adaptive Security Appliance (ASA) 5506 Chassis                           | cevChassisAsa5506 (cevChassis 1600)   |
| Cisco Adaptive Security Appliance (ASA) 5506W Chassis                          | cevChassisAsa5506W (cevChassis 1601)  |
| Cisco Adaptive Security Appliance (ASA) 5508 Chassis                           | cevChassisAsa5508 (cevChassis 1602)   |

| Item                                                                                               | entPhysicalVendorType OID Description              |
|----------------------------------------------------------------------------------------------------|----------------------------------------------------|
| Cisco Adaptive Security Appliance (ASA) 5506 Chassis with No<br>Payload Encryption                 | cevChassisAsa5506K7 (cevChassis 1603)              |
| Cisco Adaptive Security Appliance (ASA) 5508 Chassis with No<br>Payload Encryption                 | cevChassisAsa5508K7 (cevChassis 1604)              |
| Central Processing Unit for 5506 Adaptive Security Appliance                                       | cevCpuAsa5506 (cevModuleCpuType 312)               |
| Central Processing Unit for 5506W Adaptive Security Appliance                                      | cevCpuAsa5506W (cevModuleCpuType 313)              |
| Central Processing Unit for 5508 Adaptive Security Appliance                                       | cevCpuAsa5508 ((cevModuleCpuType 314)              |
| Central Processing Unit for 5506 with No Payload Encryption<br>Adaptive Security Appliance         | cevCpuAsa5506K7 (cevModuleCpuType 315)             |
| Central Processing Unit for 5508 with No Payload Encryption<br>Adaptive Security Appliance         | cevCpuAsa5508K7 (cevModuleCpuType 316)             |
| cevModuleASA5506 Type chassis                                                                      | cevModuleASA5506Type (cevModule 107)               |
| 5506 Adaptive Security Appliance Field-Replaceable Solid State Drive                               | cevModuleAsa5506SSD (cevModuleASA5506Type 1)       |
| 5506W Adaptive Security Appliance Field-Replaceable Solid<br>State Drive                           | cevModuleAsa5506WSSD (cevModuleASA5506Type 2)      |
| 5506 with No Payload Encryption Adaptive Security Appliance<br>Field-Replaceable Solid State Drive | cevModuleAsa5506K7SSD (cevModuleASA5506Type 3)     |
| cevModuleASA5508 Type chassis                                                                      | cevModuleASA5508Type (cevModule 108)               |
| 5508 Adaptive Security Appliance Field-Replaceable Solid State Drive                               | cevModuleAsa5508SSD (cevModuleASA5508Type 1)       |
| 5508 with No Payload Encryption Adaptive Security Appliance<br>Field-Replaceable Solid State Drive | cevModuleAsa5508K7SSD (cevModuleASA5508Type 2)     |
| Chassis Cooling Fan for Adaptive Security Appliance 5508                                           | cevFanAsa5508ChassisFan (cevFan 247)               |
| Chassis Cooling Fan for Adaptive Security Appliance 5508 with<br>No Payload Encryption             | cevFanAsa5508K7ChassisFan (cevFan 248)             |
| Chassis Cooling Fan Sensor for Adaptive Security Appliance 5508                                    | cevSensorAsa5508ChassisFanSensor (cevSensor 162)   |
| Chassis Cooling Fan Sensor for Adaptive Security Appliance<br>5508 with No Payload Encryption      | cevSensorAsa5508K7ChassisFanSensor (cevSensor 163) |
| Central Processing Unit Temperature Sensor for 5506 Adaptive<br>Security Appliance                 | cevSensorAsa5506CpuTempSensor (cevSensor 164)      |
| Central Processing Unit Temperature Sensor for 5506W Adaptive<br>Security Appliance                | cevSensorAsa5506WCpuTempSensor (cevSensor 165)     |

| Item                                                                                                    | entPhysicalVendorType OID Description                   |
|----------------------------------------------------------------------------------------------------|---------------------------------------------------------|
| Central Processing Unit Temperature Sensor for 5508 Adaptive<br>Security Appliance                            | cevSensorAsa5508CpuTempSensor (cevSensor 166)           |
| Central Processing Unit Temperature Sensor for 5506 with No<br>Payload Encryption Adaptive Security Appliance | cevSensorAsa5506K7CpuTempSensor (cevSensor 167)         |
| Central Processing Unit Temperature Sensor for 5508 with No<br>Payload Encryption Adaptive Security Appliance | cevSensorAsa5508K7CpuTempSensor (cevSensor 168)         |
| Accelerator Temperature Sensor for 5506 Adaptive Security<br>Appliance                                        | cevSensorAsa5506AcceleratorTempSensor (cevSensor 169)   |
| Accelerator Temperature Sensor for 5506W Adaptive Security<br>Appliance                                       | cevSensorAsa5506WAcceleratorTempSensor (cevSensor 170)  |
| Accelerator Temperature Sensor for 5508 Adaptive Security<br>Appliance                                        | cevSensorAsa5508AcceleratorTempSensor (cevSensor 171)   |
| Accelerator Temperature Sensor for 5506 with No Payload<br>Encryption Adaptive Security Appliance             | cevSensorAsa5506K7AcceleratorTempSensor (cevSensor 172) |
| Accelerator Temperature Sensor for 5508 with No Payload<br>Encryption Adaptive Security Appliance             | cevSensorAsa5508K7AcceleratorTempSensor (cevSensor 173) |
| Chassis Ambient Temperature Sensor for 5506 Adaptive Security<br>Appliance                                    | cevSensorAsa5506ChassisTempSensor (cevSensor 174)       |
| Chassis Ambient Temperature Sensor for 5506W Adaptive<br>Security Appliance                                   | cevSensorAsa5506WChassisTempSensor (cevSensor 175)      |
| Chassis Ambient Temperature Sensor for 5508 Adaptive Security<br>Appliance                                    | cevSensorAsa5508ChassisTempSensor (cevSensor 176)       |
| Chassis Ambient Temperature Sensor for 5506 with No Payload<br>Encryption Adaptive Security Appliance         | cevSensorAsa5506K7ChassisTempSensor (cevSensor 177)     |
| Chassis Ambient Temperature Sensor for 5508 with No Payload<br>Encryption Adaptive Security Appliance         | cevSensorAsa5508K7ChassisTempSensor (cevSensor 178)     |
| Cisco Adaptive Security Appliance (ASA) 5525 Adaptive Security<br>Appliance                                   | cevChassisASA5525 (cevChassis 1115)                     |
| Cisco Adaptive Security Appliance (ASA) 5525 Adaptive Security<br>Appliance with No Payload Encryption        | cevChassisASA5525K7 (cevChassis 1110)                   |
| Cisco Adaptive Security Appliance (ASA) 5545 Adaptive Security Appliance                                      | cevChassisASA5545 (cevChassis 1116)                     |
| Cisco Adaptive Security Appliance (ASA) 5545 Adaptive Security<br>Appliance with No Payload Encryption        | cevChassisASA5545K7 (cevChassis 1111)                   |
| Cisco Adaptive Security Appliance (ASA) 5555 Adaptive Security<br>Appliance                                   | cevChassisASA5555 (cevChassis 1117)                     |

| ltem                                                                                                   | entPhysicalVendorType OID Description             |
|----------------------------------------------------------------------------------------------------|---------------------------------------------------|
| Cisco Adaptive Security Appliance (ASA) 5555 Adaptive Security<br>Appliance with No Payload Encryption | cevChassisASA5555K7 (cevChassis 1112)             |
| Central Processing Unit for Cisco Adaptive Security Appliance<br>5525                                  | cevCpuAsa5525 (cevModuleCpuType 231)              |
| Central Processing Unit for Cisco Adaptive Security Appliance<br>5525 with no Payload Encryption       | cevCpuAsa5525K7 (cevModuleCpuType 226)            |
| Central Processing Unit for Cisco Adaptive Security Appliance<br>5545                                  | cevCpuAsa5545 (cevModuleCpuType 232)              |
| Central Processing Unit for Cisco Adaptive Security Appliance<br>5545 with no Payload Encryption       | cevCpuAsa5545K7 (cevModuleCpuType 227)            |
| Central Processing Unit for Cisco Adaptive Security Appliance 5555                                     | cevCpuAsa5555 (cevModuleCpuType 233)              |
| Central Processing Unit for Cisco Adaptive Security Appliance<br>5555 with no Payload Encryption       | cevCpuAsa5555K7 (cevModuleCpuType 228)            |
| Chassis Cooling Fan in Adaptive Security Appliance 5525                                                | cevFanASA5525ChassisFan (cevFan 165)              |
| Chassis Cooling Fan in Adaptive Security Appliance 5525 with<br>No Payload Encryption                  | cevFanASA5525K7ChassisFan (cevFan 170)            |
| Chassis Cooling Fan in Adaptive Security Appliance 5545                                                | cevFanASA5545ChassisFan (cevFan 166)              |
| Chassis Cooling Fan in Adaptive Security Appliance 5545 with<br>No Payload Encryption                  | cevFanASA5545K7ChassisFan (cevFan 169)            |
| Power Supply Fan in Adaptive Security Appliance 5545 with No<br>Payload Encryption                     | cevFanASA5545K7PSFan (cevFan 161)                 |
| Power Supply Fan in Adapative Security Appliance 5545                                                  | cevFanASA5545PSFan (cevFan 159)                   |
| Chassis Cooling Fan in Adaptive Security Appliance 5555                                                | cevFanASA5555ChassisFan (cevFan 167)              |
| Chassis Cooling Fan in Adaptive Security Appliance 5555 with<br>No Payload Encryption                  | cevFanASA5555K7ChassisFan (cevFan 168)            |
| Power Supply Fan in Adaptive Security Appliance 5555                                                   | cevFanASA5555PSFan (cevFan 160)                   |
| Power Supply Fan in Adaptive Security Appliance 5555 with No<br>Payload Encryption                     | cevFanASA5555PSFanK7 (cevFan 162)                 |
| 10-Gigabit Ethernet interface                                                                          | cevPort10GigEthernet (cevPort 315)                |
| Gigabit Ethernet port                                                                                  | cevPortGe (cevPort 109)                           |
| Power Supply unit in Adaptive Security Appliance 5545                                                  | cevPowerSupplyASA5545PSInput (cevPowerSupply 323) |

| Item                                                                                                    | entPhysicalVendorType OID Description                |  |
|----------------------------------------------------------------------------------------------------|------------------------------------------------------|--|
| Presence Sensor for Power Supply input in Adaptive Security<br>Appliance 5545                                       | cevPowerSupplyASA5545PSPresence (cevPowerSupply 321) |  |
| Power Supply unit in Adaptive Security Appliance 5555                                                               | cevPowerSupplyASA5555PSInput (cevPowerSupply 324)    |  |
| Presence Sensor for Power Supply input in Adaptive Security<br>Appliance 5555                                       | cevPowerSupplyASA5555PSPresence (cevPowerSupply 322) |  |
| Cisco Adaptive Security Appliance (ASA) 5525 Chassis Fan sensor                                                     | cevSensorASA5525ChassisFanSensor (cevSensor 122)     |  |
| Chassis Ambient Temperature Sensor for Cisco Adaptive Security<br>Appliance 5525                                    | cevSensorASA5525ChassisTemp (cevSensor 108)          |  |
| Central Processing Unit Temperature Sensor for Cisco Adaptive Security Appliance 5525                               | cevSensorASA5525CPUTemp (cevSensor 99)               |  |
| Cisco Adaptive Security Appliance (ASA) 5525 with No Payload<br>Encryption Chassis Fan sensor                       | cevSensorASA5525K7ChassisFanSensor (cevSensor 127)   |  |
| Central Processing Unit Temperature Sensor for Cisco Adaptive<br>Security Appliance 5525 with No Payload Encryption | cevSensorASA5525K7CPUTemp (cevSensor 104)            |  |
| Sensor for Chassis Cooling Fan in Adaptive Security Appliance<br>5525 with No Payload Encryption                    | cevSensorASA5525K7PSFanSensor (cevSensor 114)        |  |
| Sensor for Chassis Cooling Fan in Adaptive Security Appliance 5525                                                  | cevSensorASA5525PSFanSensor (cevSensor 117)          |  |
| Cisco Adaptive Security Appliance (ASA) 5545 Chassis Fan sensor                                                     | cevSensorASA5545ChassisFanSensor (cevSensor 123)     |  |
| Chassis Ambient Temperature Sensor for Cisco Adaptive Security<br>Appliance 5545                                    | cevSensorASA5545ChassisTemp (cevSensor 109)          |  |
| Central Processing Unit Temperature Sensor for Cisco Adaptive Security Appliance 5545                               | cevSensorASA5545CPUTemp (cevSensor 100)              |  |
| Cisco Adaptive Security Appliance (ASA) 5545 with No Payload<br>Encryption Chassis Fan sensor                       | cevSensorASA5545K7ChassisFanSensor (cevSensor 128)   |  |
| Chassis Ambient Temperature Sensor for Cisco Adaptive Security<br>Appliance 5545 with No Payload Encryption         | cevSensorASA5545K7ChassisTemp (cevSensor 90)         |  |
| Central Processing Unit Temperature Sensor for Cisco Adaptive<br>Security Appliance 5545 with No Payload Encryption | cevSensorASA5545K7CPUTemp (cevSensor 105)            |  |
| Sensor for Chassis Cooling Fan in Adaptive Security Appliance<br>5545 with No Payload Encryption                    | cevSensorASA5545K7PSFanSensor (cevSensor 113)        |  |
| Presence Sensor for Power Supply input in Adaptive Security<br>Appliance 5545 with No Payload Encryption            | cevSensorASA5545K7PSPresence (cevSensor 87)          |  |

| ltem                                                                                                    | entPhysicalVendorType OID Description              |  |
|----------------------------------------------------------------------------------------------------|----------------------------------------------------|--|
| Temperature Sensor for Power Supply Fan in Adaptive Security<br>Appliance 5545 with No Payload Encryption           | cevSensorASA5545K7PSTempSensor (cevSensor 94)      |  |
| Sensor for Power Supply Fan in Adaptive Security Appliance<br>5545 with No Payload Encryption                       | cevSensorASA5545PSFanSensor (cevSensor 89)         |  |
| Presence Sensor for Power Supply input in Adaptive Security<br>Appliance 5545                                       | cevSensorASA5545PSPresence (cevSensor 130)         |  |
| Presence Sensor for Power Supply input in Adaptive Security<br>Appliance 5555                                       | cevSensorASA5545PSPresence (cevSensor 131)         |  |
| Temperature Sensor for Power Supply Fan in Adaptive Security<br>Appliance 5545                                      | cevSensorASA5545PSTempSensor (cevSensor 92)        |  |
| Cisco Adaptive Security Appliance (ASA) 5555 Chassis Fan sensor                                                     | cevSensorASA5555ChassisFanSensor (cevSensor 124)   |  |
| Chassis Ambient Temperature Sensor for Cisco Adaptive Security<br>Appliance 5555                                    | cevSensorASA5555ChassisTemp (cevSensor 110)        |  |
| Central Processing Unit Temperature Sensor for Cisco Adaptive<br>Security Appliance 5555                            | cevSensorASA5555CPUTemp (cevSensor 101)            |  |
| Cisco Adaptive Security Appliance (ASA) 5555 with No Payload<br>Encryption Chassis Fan sensor                       | cevSensorASA5555K7ChassisFanSensor (cevSensor 129) |  |
| Chassis Ambient Temperature Sensor for Cisco Adaptive Security<br>Appliance 5555 with No Payload Encryption         | cevSensorASA5555K7ChassisTemp (cevSensor 111)      |  |
| Central Processing Unit Temperature Sensor for Cisco Adaptive<br>Security Appliance 5555 with No Payload Encryption | cevSensorASA5555K7CPUTemp (cevSensor 106)          |  |
| Sensor for Chassis Cooling Fan in Adaptive Security Appliance<br>5555 with No Payload Encryption                    | cevSensorASA5555K7PSFanSensor (cevSensor 112)      |  |
| Presence Sensor for Power Supply input in Adaptive Security<br>Appliance 5555 with No Payload Encryption            | cevSensorASA5555K7PSPresence (cevSensor 88)        |  |
| Temperature Sensor for Power Supply Fan in Adaptive Security<br>Appliance 5555 with No Payload Encryption           | cevSensorASA5555K7PSTempSensor (cevSensor 95)      |  |
| Sensor for Power Supply Fan in Adaptive Security Appliance 5555                                                     | cevSensorASA5555PSFanSensor (cevSensor 91)         |  |
| Temperature Sensor for Power Supply Fan in Adaptive Security<br>Appliance 5555                                      | cevSensorASA5555PSTempSensor (cevSensor 93)        |  |
| Adaptive Security Appliance 5555-X Field-Replaceable Solid<br>State Drive                                           | cevModuleASA5555XFRSSD (cevModuleCommonCards 396)  |  |
| Adaptive Security Appliance 5545-X Field-Replaceable Solid<br>State Drive                                           | cevModuleASA5545XFRSSD (cevModuleCommonCards 397)  |  |

| ltem                                                                      | entPhysicalVendorType OID Description             |
|---------------------------------------------------------------------------|---------------------------------------------------|
| Adaptive Security Appliance 5525-X Field-Replaceable Solid<br>State Drive | cevModuleASA5525XFRSSD (cevModuleCommonCards 398) |
| Cisco Adaptive Security Virtual Appliance                                 | cevChassisASAv (cevChassis 1451)                  |

# **Supported Tables and Objects in MIBs**

The following table lists the supported tables and objects for the specified MIBs.

In multi-context mode, these tables and objects provide information for a single context. If you want data across contexts, you need to sum them. For example, to get overall memory usage, sum the cempMemPoolHCUsed values for each context.

#### Table 4: Supported Tables and Objects in MIBs

| MIB Name and OID                                                                          | Supported Tables and Objects                                                                                                    |
|-------------------------------------------------------------------------------------------|----------------------------------------------------------------------------------------------------|
| CISCO-ENHANCED-MEMPOOL-MIB;<br>OID:1.3.6.1.4.1.9.9.221                                    | cempMemPoolTable, cempMemPoolIndex, cempMemPoolType,<br>cempMemPoolName, cempMemPoolAlternate, cempMemPoolValid.                                                                                                    |
|                                                                                           | For a 32-bit memory system, poll using the 32-bit memory<br>counters—cempMemPoolUsed,<br>cempMemPoolFree,cempMemPoolUsedOvrflw, cempMemPoolFreeOvrflw,<br>cempMemPoolLargestFree, cempMemPoolLowestFree,<br>cempMemPoolUsedLowWaterMark, cempMemPoolAllocHit,<br>cempMemPoolAllocMiss, cempMemPoolFreeHit, cempMemPoolFreeMiss,<br>cempMemPoolLargestFreeOvrflw, cempMemPoolLowestFreeOvrflw,<br>cempMemPoolLargestFreeOvrflw, cempMemPoolLowestFreeOvrflw,<br>cempMemPoolUsedLowWaterMarkOvrflw, cempMemPoolSharedOvrflw. |
|                                                                                           | For a 64-bit memory system, poll using the 64-bit memory<br>counters—cempMemPoolHCUsed, cempMemPoolHCFree,<br>cempMemPoolHCLargestFree, cempMemPoolHCLowestFree,<br>cempMemPoolHCUsedLowWaterMark, cempMemPoolHCShared                                                                                                    |
| CISCO-REMOTE-ACCESS-MONITOR-MIB;<br>OID:1.3.6.1.4.1.9.9.392                               | crasNumTotalFailures, crasNumSetupFailInsufResources,<br>crasNumAbortedSessions                                                                                                    |
| <b>Note</b> These three MIB OIDs can be used to track why remote access connections fail. |                                                                                                    |
| CISCO-ENTITY-SENSOR-EXT-MIB;<br>OID:1.3.6.1.4.1.9.9.745                                   | ceSensorExtThresholdTable                                                                                                    |
| CISCO-L4L7MODULE-RESOURCE-LIMIT-MIB;<br>OID:1.3.6.1.4.1.9.9.480                           | ciscoL4L7ResourceLimitTable                                                                                                    |
| CISCO-TRUSTSEC-SXP-MIB;<br>OID:1.3.6.1.4.1.9.9.720                                        | ctsxSxpGlobalObjects, ctsxSxpConnectionObjects, ctsxSxpSgtObjects                                                                                                    |
| <b>Note</b> Not supported on the ASAv.                                                    |                                                                                                    |

| MIB Name and OID             |                                                                                                    | Supported Tables and Objects                                                                                                    |  |
|------------------------------|----------------------------------------------------------------------------------------------------|----------------------------------------------------------------------------------------------------|--|
| DISMA                        | N-EVENT-MIB; OID:1.3.6.1.2.1.88                                                                                                    | mteTriggerTable, mteTriggerThresholdTable, mteObjectsTable, mteEventTable, mteEventNotificationTable                                                                                                    |  |
| DISMA                        | N-EXPRESSION-MIB; OID:1.3.6.1.2.1.90                                                                                                    | expExpressionTable, expObjectTable, expValueTable                                                                                                    |  |
| ENTITY<br>Note               | Y-SENSOR-MIB; OID: 1.3.6.1.2.1.99<br>Provides information related to physical<br>sensors, such as chassis temperature, fan<br>RPM, power supply voltage, etc. Not<br>supported on the ASAv platform. | entPhySensorTable                                                                                                    |  |
| NAT-MIB; OID:1.3.6.1.2.1.123 |                                                                                                    | natAddrMapTable, natAddrMapIndex, natAddrMapName,<br>natAddrMapGlobalAddrType, natAddrMapGlobalAddrFrom,<br>natAddrMapGlobalAddrTo, natAddrMapGlobalPortFrom,<br>natAddrMapGlobalPortTo, natAddrMapProtocol, natAddrMapAddrUsed,<br>natAddrMapRowStatus |  |
| CISCO-<br>Note               | PTP-MIB; OID:1.3.6.1.4.1.9.9.760<br>Only MIBs corresponding to E2E<br>Transparent Clock mode are supported.                                                                                          | ciscoPtpMIBSystemInfo, cPtpClockDefaultDSTable,<br>cPtpClockTransDefaultDSTable, cPtpClockPortTransDSTable                                                                                                    |  |

# **Supported Traps (Notifications)**

The following table lists the supported traps (notifications) and their associated MIBs.

Table 5: Supported Traps (Notifications)

| Trap and MIB Name                                     | Varbind List                                                 | Description                                                                                                    |
|-------------------------------------------------------|--------------------------------------------------------------|----------------------------------------------------------------------------------------------------|
| authenticationFailure<br>(SNMPv2-MIB)                 |                                                              | For SNMP Version 1 or 2, the community strin<br>request is incorrect. For SNMP Version 3, a rep<br>instead of a trap if the auth or priv passwords or<br>The <b>snmp-server enable traps snmp authenti</b><br>to enable and disable transmission of these trap |
| bgpBackwardTransition                                 | bgpPeerLastError, bgpPeerState                               | The <b>snmp-server enable traps peer-flap</b> component transmission of BGP peer-flap related trap.                                                                                                    |
| ccmCLIRunningConfigChanged<br>(CISCO-CONFIG-MAN-MIB)  | ccmHistoryRunningLastChanged,<br>ccmHistoryEventTerminalType | The <b>snmp-server enable traps config</b> commany transmission of this trap.                                                                                                    |
| cefcFRUInserted<br>(CISCO-ENTITY-FRU-CONTROL<br>-MIB) | entPhysicalContainedIn                                       | The <b>snmp-server enable traps entity fru-inse</b><br>enable this notification. This trap does not apply<br>ASA 5508-X.                                                                                                    |

| Trap and MIB Name                                                  | Varbind List                                                                                            | Description                                                                                                    |
|--------------------------------------------------------------------|----------------------------------------------------------------------------------------------------|----------------------------------------------------------------------------------------------------|
| cefcFRURemoved<br>(CISCO-ENTITY-FRU-CONTROL<br>-MIB)               | entPhysicalContainedIn                                                                                  | The <b>snmp-server enable traps entity fru-remove</b><br>enable this notification. This trap does not apply to<br>ASA 5508-X.                                                                                            |
| ceSensorExtThresholdNotification<br>(CISCO-ENTITY-SENSOR-EXT -MIB) | entPhysicalName, entPhysicalDescr,<br>entPhySensorValue, entPhySensorType,<br>ceSensorExtThresholdValue | The snmp-server enable traps entity [power-sup<br>fan-failure   cpu-temperature] command is used to<br>of the entity threshold notifications. This notification<br>supply failure. The objects sent identify the fan and |
|                                                                    |                                                                                                    | The <b>snmp-server enable traps entity fan-failure</b><br>enable transmission of the fan failure trap. This tra<br>the ASA 5506-X and ASA 5508-X. This trap does<br>Firepower 2100 series.                               |
|                                                                    |                                                                                                    | The <b>snmp-server enable traps entity power-supp</b><br>is used to enable transmission of the power supply<br>does not apply to the ASA 5506-X and ASA 5508-<br>apply to the Firepower 2100 series.                     |
|                                                                    |                                                                                                    | The <b>snmp-server enable traps entity chassis-fan</b> used to enable transmission of the chassis fan failur not apply to the ASA 5506-X and ASA 5508-X.                                                                 |
|                                                                    |                                                                                                    | The <b>snmp-server enable traps entity cpu-temper</b><br>used to enable transmission of the high CPU temper<br>does not apply to the Firepower 2100 series.                                                              |
|                                                                    |                                                                                                    | The <b>snmp-server enable traps entity power-supply</b><br>is used to enable transmission of the power supply<br>This trap does not apply to the ASA 5506-X and A                                                        |
|                                                                    |                                                                                                    | The <b>snmp-server enable traps entity power-supp</b> command is used to enable transmission of the power threshold trap. This trap does not apply to the ASA 5508-X.                                                    |
|                                                                    |                                                                                                    | The <b>snmp-server enable traps entity chassis-tem</b><br>is used to enable transmission of the chassis ambie<br>This trap does not apply to the Firepower 2100 ser                                                      |
|                                                                    |                                                                                                    | The <b>snmp-server enable traps entity accelerator</b> command is used to enable transmission of the cha temperature trap. This trap does not apply to the AS 5508-X.                                                    |
| cikeTunnelStart<br>(CISCO-IPSEC-FLOW-MONITOR-MIB)                  | cikePeerLocalAddr, cikePeerRemoteAddr, cikeTunLifeTime                                                  | The <b>snmp-server enable traps ikev2 start</b> commutations transmission of ikev2 start trap.                                                                                                    |
| cikeTunnelStop<br>(CISCO-IPSEC-FLOW-MONITOR-MIB)                   | cikePeerLocalAddr, cikePeerRemoteAddr,<br>cikeTunActiveTime                                             | The <b>snmp-server enable traps ikev2 stop</b> comma transmission of ikev2 stop trap.                                                                                                    |

| Trap and MIB Name                         | Varbind List                                                                                                    | Description                                                                                                    |  |
|-------------------------------------------|----------------------------------------------------------------------------------------------------|----------------------------------------------------------------------------------------------------|--|
| cipSecTunnelStart                         | cipSecTunLifeTime, cipSecTunLifeSize                                                                                                    | The snmp-server enable traps ipsec start con                                                                      |  |
| (CISCO-IPSEC-FLOW-MONITOR<br>-MIB)        |                                                                                                    | transmission of this trap.                                                                                        |  |
| cipSecTunnelStop                          | cipSecTunActiveTime                                                                                                    | The snmp-server enable traps ipsec stop com                                                                       |  |
| (CISCO-IPSEC-FLOW-MONITOR<br>-MIB)        |                                                                                                    | transmission of this trap.                                                                                        |  |
| ciscoConfigManEvent                       | ccmHistoryEventCommandSource,                                                                                                    | The snmp-server enable traps config comma                                                                         |  |
| (CISCO-CONFIG-MAN-MIB)                    | ccmHistoryEventConfigSource,<br>ccmHistoryEventConfigDestination                                                                                    | transmission of this trap.                                                                                        |  |
| ciscoRasTooManySessions                   | crasNumSessions, crasNumUsers,                                                                                                    | The snmp-server enable traps remote-access                                                                        |  |
| (CISCO-REMOTE-ACCESS<br>-MONITOR-MIB)     | crasMaxSessionsSupportable,<br>crasMaxUsersSupportable, crasThrMaxSessions                                                                          | session-threshold-exceeded command is used these traps.                                                           |  |
| ciscoUFwFailoverStateChanged              | gid, FOStatus                                                                                                    | The snmp-server enable traps failover-state co                                                                    |  |
| (CISCO-UNIFIED-FIREWALL-MIB)              |                                                                                                    | transmission of failover-state trap.                                                                              |  |
| clogMessageGenerated                      | clogHistFacility, clogHistSeverity,                                                                                                    | Syslog messages are generated.                                                                                    |  |
| (CISCO-SYSLOG-MIB)                        | ClogHist Limestamn                                                                                                    | The value of the clogMaxSeverity object is use messages are sent as traps.                                        |  |
|                                           |                                                                                                    | The <b>snmp-server enable traps syslog</b> commandisable transmission of these traps.                             |  |
| clrResourceLimitReached                   | crlResourceLimitValueType,                                                                                                    | The snmp-server enable traps connection-lin                                                                       |  |
| (CISCO-L4L7MODULE-RESOURCE<br>-LIMIT-MIB) | crlResourceLimitMax, clogOriginIDType,<br>clogOriginID                                                                                              | used to enable transmission of the connection-li<br>The clogOriginID object includes the context n<br>originated. |  |
| coldStart                                 | —                                                                                                    | The SNMP agent has started.                                                                                       |  |
| (SNMPv2-MIB)                              |                                                                                                    | The <b>snmp-server enable traps snmp coldstar</b> enable and disable transmission of these traps.                 |  |
| cpmCPURisingThreshold                     | cpmCPURisingThresholdValue,                                                                                                    | The snmp-server enable traps cpu threshold                                                                        |  |
| (CISCO-PROCESS-MIB)                       | cpmCPUTotalMonIntervalValue,<br>cpmCPUInterruptMonIntervalValue,<br>cpmCPURisingThresholdPeriod,<br>cpmProcessTimeCreated,<br>cpmProcExtUtil5SecRev | to enable transmission of the CPU threshold ris<br>cpmCPURisingThresholdPeriod object is sent                     |  |
| cufwClusterStateChanged                   | status                                                                                                    | The snmp-server enable traps cluster-state co                                                                     |  |
| (CISCO-UNIFIED-FIREWALL-MIB)              |                                                                                                    | transmission of cluster-state trap.                                                                               |  |
|                                           | 1                                                                                                    |                                                                                                    |  |

| Trap and MIB Name  | Varbind List                                                                                               | Description                                                                                                    |
|--------------------|----------------------------------------------------------------------------------------------------|----------------------------------------------------------------------------------------------------|
| entConfigChange    | —                                                                                                    | The snmp-server enable traps entity config-char                                                                                                    |
| (ENTITY-MIB)       |                                                                                                    | fru-remove command is used to enable this notific         Note       This notification is only sent in multiment context is created or removed.                                          |
| linkDown           | ifIndex, ifAdminStatus, ifOperStatus                                                                       | The linkdown trap for interfaces.                                                                                                    |
| (IF-MIB)           |                                                                                                    | The <b>snmp-server enable traps snmp linkdown</b> content enable and disable transmission of these traps.                                                                                |
| linkUp             | ifIndex, ifAdminStatus, ifOperStatus                                                                       | The linkup trap for interfaces.                                                                                                    |
| (IF-MIB)           |                                                                                                    | The <b>snmp-server enable traps snmp linkup</b> command disable transmission of these traps.                                                                                             |
| mteTriggerFired    | mteHotTrigger, mteHotTargetName,                                                                           | The snmp-server enable traps memory-threshol                                                                                                    |
| (DISMAN-EVENT-MIB) | mteHotContextName, mteHotOID, mteHotValue,<br>cempMemPoolName, cempMemPoolHCUsed                           | to enable the memory threshold notification. The n<br>cempMemPoolHCUsed. The cempMemPoolName<br>cempMemPoolHCUsed objects are sent with the o                                            |
| mteTriggerFired    | mteHotTrigger, mteHotTargetName,                                                                           | The snmp-server enable traps interface-thresho                                                                                                    |
| (DISMAN-EVENT-MIB) | mteHotContextName, mteHotOID, mteHotValue,<br>ifHCInOctets, ifHCOutOctets, ifHighSpeed,<br>entPhysicalName | to enable the interface threshold notification. The e<br>objects are sent with the other objects.                                                                                        |
| natPacketDiscard   | ifIndex                                                                                                    | The snmp-server enable traps nat packet-discar                                                                                                    |
| (NAT-MIB)          |                                                                                                    | to enable the NAT packet discard notification. This<br>limited for 5 minutes and is generated when IP pac<br>NAT because mapping space is not available. The<br>of the mapped interface. |
| ospfNbrStateChange | ospfRouterId, ospfNbrIpAddr,<br>ospfNbrAddressLessIndex, ospfNbrRtrId,<br>ospfNbrState                     | The <b>snmp-server enable traps peer-flap</b> comman<br>transmission of OSPF peer-flap related trap.                                                                                     |
| warmStart          |                                                                                                    | The snmp-server enable traps snmp warmstart                                                                                                    |
| (SNMPv2-MIB)       |                                                                                                    | enable and disable transmission of these traps.                                                                                                    |

# **Interface Types and Examples**

The interface types that produce SNMP traffic statistics include the following:

- Logical-Statistics collected by the software driver, which are a subset of physical statistics.
- Physical—Statistics collected by the hardware driver. Each physical named interface has a set of logical and physical statistics associated with it. Each physical interface may have more than one VLAN interface associated with it. VLAN interfaces only have logical statistics.

**Note** For a physical interface that has multiple VLAN interfaces associated with it, be aware that SNMP counters for ifInOctets and ifOutoctets OIDs match the aggregate traffic counters for that physical interface.

• VLAN-only—SNMP uses logical statistics for ifInOctets and ifOutOctets.

The examples in the following table show the differences in SNMP traffic statistics. Example 1 shows the difference in physical and logical output statistics for the **show interface** command and the **show traffic** command. Example 2 shows output statistics for a VLAN-only interface for the **show interface** command and the **show traffic** command. The example shows that the statistics are close to the output that appears for the **show traffic** command.

#### Table 6: SNMP Traffic Statistics for Physical and VLAN Interfaces

| Example 1                                                                                                    | Example 2                                                                                       |
|----------------------------------------------------------------------------------------------------|-------------------------------------------------------------------------------------------------|
| ciscoasa# <b>show interface GigabitEthernet3/2</b><br>interface GigabitEthernet3/2<br>description fullt-mgmt                                                                                                    | ciscoasa# <b>show interface GigabitEthernet</b><br>interface GigabitEthernet0/0.100<br>vlan 100 |
| nameif mgmt<br>security-level 10                                                                                                    | nameif inside<br>security-level 100                                                             |
| ip address 10.7.14.201 255.255.0<br>management-only                                                                                                    | ip address 10.7.1.101 255.255.255.0 star                                                        |
| ciscoasa# <b>show traffic</b><br>(Condensed output)                                                                                                    | ciscoasa# show traffic<br>inside<br>received (in 9921.450 secs)<br>1977 packets 126528 bytes    |
| Physical Statistics<br>GigabitEthernet3/2:<br>received (in 121.760 secs)                                                                                                    | 0 pkts/sec 12 bytes/sec<br>transmitted (in 9921.450 secs)<br>1978 packets 126556 bytes          |
| 36 packets3428 bytes0 pkts/sec28 bytes/sec                                                                                                    | 0 pkts/sec 12 bytes/sec                                                                         |
| Logical Statistics<br>mgmt:                                                                                                    | ifIndex of VLAN inside:                                                                         |
| received (in 117.780 secs)<br><b>36 packets 2780 bytes</b><br>0 pkts/sec 23 bytes/sec                                                                                                    | <pre>IF-MIB::ifDescr.9 = Adaptive Security Ag IF-MIB::ifInOctets.9 = Counter32: 126318</pre>    |
| The following examples show the SNMP output statistics for the management interface and the physical interface. The ifInOctets value is close to the physical statistics output that appears in the <b>show traffic</b> command output but not to the logical statistics output. |                                                                                                 |
| ifIndex of the mgmt interface:                                                                                                    |                                                                                                 |
| <pre>IF_MIB::ifDescr.6 = Adaptive Security Appliance `mgmt' interface</pre>                                                                                                    |                                                                                                 |
| ifInOctets that corresponds to the physical interface statistics:                                                                                                    |                                                                                                 |
| IF-MIB::ifInOctets.6 = Counter32:3246                                                                                                    |                                                                                                 |

### SNMP Version 3 Overview

SNMP Version 3 provides security enhancements that are not available in SNMP Version 1 or Version 2c. SNMP Versions 1 and 2c transmit data between the SNMP server and SNMP agent in clear text. SNMP Version 3 adds authentication and privacy options to secure protocol operations. In addition, this version controls access to the SNMP agent and MIB objects through the User-based Security Model (USM) and View-based Access Control Model (VACM). The ASA also supports the creation of SNMP groups and users, as well as hosts, which is required to enable transport authentication and encryption for secure SNMP communications.

### Security Models

For configuration purposes, the authentication and privacy options are grouped together into security models. Security models apply to users and groups, which are divided into the following three types:

- NoAuthPriv-No Authentication and No Privacy, which means that no security is applied to messages.
- AuthNoPriv—Authentication but No Privacy, which means that messages are authenticated.
- AuthPriv—Authentication and Privacy, which means that messages are authenticated and encrypted.

### **SNMP** Groups

An SNMP group is an access control policy to which users can be added. Each SNMP group is configured with a security model, and is associated with an SNMP view. A user within an SNMP group must match the security model of the SNMP group. These parameters specify what type of authentication and privacy a user within an SNMP group uses. Each SNMP group name and security model pair must be unique.

### **SNMP** Users

SNMP users have a specified username, a group to which the user belongs, authentication password, encryption password, and authentication and encryption algorithms to use. The authentication algorithm options are MD5, SHA-1, and SHA-256 HMAC. The encryption algorithm options are DES, 3DES, and AES (which is available in 128, 192, and 256 versions). When you create a user, you must associate it with an SNMP group. The user then inherits the security model of the group.

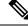

**Note** When configuring an SNMP v3 user account, ensure that the length of authentication algorithm is equal to or greater than the length of encryption algorithm.

### **SNMP** Hosts

An SNMP host is an IP address to which SNMP notifications and traps are sent. To configure SNMP Version 3 hosts, along with the target IP address, you must configure a username, because traps are only sent to a configured user. SNMP target IP addresses and target parameter names must be unique on the ASA. Each SNMP host can have only one username associated with it. To receive SNMP traps, after you have added the **snmp-server host** command, make sure that you configure the user credentials on the NMS to match the credentials for the ASA.

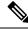

Note

You can add up to 4000 hosts. However, only 128 of this number can be for traps.

### Implementation Differences Between the ASA and Cisco IOS Software

The SNMP Version 3 implementation in the ASA differs from the SNMP Version 3 implementation in the Cisco IOS software in the following ways:

- The local-engine and remote-engine IDs are not configurable. The local engine ID is generated when the ASA starts or when a context is created.
- No support exists for view-based access control, which results in unrestricted MIB browsing.
- Support is restricted to the following MIBs: USM, VACM, FRAMEWORK, and TARGET.
- You must create users and groups with the correct security model.
- · You must remove users, groups, and hosts in the correct sequence.
- Use of the snmp-server host command creates an ASA rule to allow incoming SNMP traffic.

## **SNMP Syslog Messaging**

SNMP generates detailed syslog messages that are numbered 212*nnn*. Syslog messages indicate the status of SNMP requests, SNMP traps, SNMP channels, and SNMP responses from the ASA or ASASM to a specified host on a specified interface.

For detailed information about syslog messages, see the syslog messages guide.

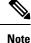

SNMP polling fails if SNMP syslog messages exceed a high rate (approximately 4000 per second).

## **Application Services and Third-Party Tools**

For information about SNMP support, see the following URL: http://www.cisco.com/en/US/tech/tk648/tk362/tk605/tsd\_technology\_support\_sub-protocol\_home.html For information about using third-party tools to walk SNMP Version 3 MIBs, see the following URL: http://www.cisco.com/en/US/docs/security/asa/asa83/snmp/snmpv3\_tools.html

# **Guidelines for SNMP**

This section includes the guidelines and limitations that you should review before configuring SNMP.

#### **Failover and Clustering Guidelines**

• When using SNMPv3 with clustering or failover, if you add a new cluster unit after the initial cluster formation or you replace a failover unit, then SNMPv3 users are not replicated to the new unit. You must

re-add the SNMPv3 users to the control/active unit to force the users to replicate to the new unit; or you can add the users directly on the new unit (SNMPv3 users and groups are an exception to the rule that you cannot enter configuration commands on a cluster data unit). Reconfigure each user by entering the **snmp-server user** *username group-name* **v3** command on the control/active unit or directly to the data/standby unit with the *priv-password* option and *auth-password* option in their unencrypted forms.

#### IPv6 Guidelines (All ASA Models)

SNMP can be configured over IPv6 transport so that an IPv6 host can perform SNMP queries and receive SNMP notifications from a device running IPv6 software. The SNMP agent and related MIBs have been enhanced to support IPv6 addressing.

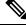

Note

The command to associate a single user or a group of users in a user list with a network object, **snmp-server host-group**, does not support IPv6.

#### IPv6 Guidelines for the Firepower 2100

The Firepower 2100 runs an underlying operating system called the FXOS, and supports both Appliance mode (the default) and Platform mode; see Set the Firepower 2100 to Appliance or Platform Mode.

When in Platform mode, you must configure an IPv6 management IP address in FXOS. The following example configures an IPv6 management interface and gateway:

#### Additional Guidelines

- Power supply traps are not issued for systems operating in Appliance mode.
- For the Firepower 2100 in Platform mode, you cannot poll member interfaces of an EtherChannel, and traps for member interfaces are not generated. This functionality is supported if you enable SNMP directly in FXOS. Appliance mode is not affected.
- Does not support ASA traps for individual individual port members for the Firepower 2100 in Platform mode; see Cisco Firepower 2100 FXOS MIB Reference Guide.
- You must have Cisco Works for Windows or another SNMP MIB-II compliant browser to receive SNMP traps or browse a MIB.
- Management-access over a VPN tunnel is not supported with SNMP (the management-access command).
- Does not support view-based access control, but the VACM MIB is available for browsing to determine default view settings.

- The ENTITY-MIB is not available in the non-admin context. Use the IF-MIB instead to perform queries in the non-admin context.
- The ENTITY-MIB is not available for the Firepower 9300. Instead, use CISCO-FIREPOWER-EQUIPMENT-MIB and CISCO-FIREPOWER-SM-MIB.
- On some devices, the order of interfaces (ifDescr) in the output of **snmpwalk** has been observed to change after a reboot. The ASA uses an algorithm to determine the ifIndex table that SNMP queries. When the ASA is booted up, the interfaces are added to the ifIndex table in the order loaded as the ASA reads the configuration. New interfaces added to the ASA are appended to the list of interfaces in the ifIndex table. As interfaces are added, removed, or renamed, it can affect the order of interfaces on reboot.
- Does not support SNMP Version 3 for the AIP SSM or AIP SSC.
- Does not support SNMP debugging.
- Does not support retrieval of ARP information.
- Does not support SNMP SET commands.
- When using NET-SNMP Version 5.4.2.1, only supports the encryption algorithm version of AES128. Does not support the encryption algorithm versions of AES256 or AES192.
- Changes to the existing configuration are rejected if the result places the SNMP feature in an inconsistent state.
- For SNMP Version 3, configuration must occur in the following order: group, user, host.
- For Firepower 2100, when SNMPv3 is configured over the device management interface, all SNMPv3 users can poll the device even when they are not mapped in the Host configuration.
- Before a group is deleted, you must ensure that all users associated with that group are deleted.
- Before a user is deleted, you must ensure that no hosts are configured that are associated with that username.
- If users have been configured to belong to a particular group with a certain security model, and if the security level of that group is changed, you must do the following in this sequence:
  - Remove the users from that group.
  - Change the group security level.
  - Add users that belong to the new group.
- The creation of custom views to restrict user access to a subset of MIB objects is not supported.
- All requests and traps are available in the default Read/Notify View only.
- The connection-limit-reached trap is generated in the admin context. To generate this trap. you must have at least one SNMP server host configured in the user context in which the connection limit has been reached.
- You can add up to 4000 hosts. However, only 128 of this number can be for traps.
- The total number of supported active polling destinations is 128.
- You can specify a network object to indicate the individual hosts that you want to add as a host group.
- You can associate more than one user with one host.

- You can specify overlapping network objects in different host-group commands. The values that you
  specify for the last host group take effect for the common set of hosts in the different network objects.
- If you delete a host group or hosts that overlap with other host groups, the hosts are set up again using the values that have been specified in the configured host groups.
- The values that the hosts acquire depend on the specified sequence that you use to run the commands.
- The limit on the message size that SNMP sends is 1472 bytes.
- The ASA supports an unlimited number of SNMP server trap hosts per context. The **show snmp-server host** command output displays only the active hosts that are polling the ASA, as well as the statically configured hosts.

#### **Troubleshooting Tips**

• To ensure that the SNMP process that receives incoming packets from the NMS is running, enter the following command:

ciscoasa(config) # show process | grep snmp

• To capture syslog messages from SNMP and have them appear on the ASA console, enter the following commands:

```
ciscoasa(config) # logging list snmp message 212001-212015
ciscoasa(config) # logging console snmp
```

• To make sure that the SNMP process is sending and receiving packets, enter the following commands:

```
ciscoasa(config) # clear snmp-server statistics
ciscoasa(config) # show snmp-server statistics
```

The output is based on the SNMP group of the SNMPv2-MIB.

• To make sure that SNMP packets are going through the ASA and to the SNMP process, enter the following commands:

```
ciscoasa(config)# clear asp drop
ciscoasa(config)# show asp drop
```

• If the NMS cannot request objects successfully or is not handing incoming traps from the ASA correctly, use a packet capture to isolate the problem, by entering the following commands:

```
ciscoasa (config)# access-list snmp permit udp any eq snmptrap any
ciscoasa (config)# access-list snmp permit udp any any eq snmp
ciscoasa (config)# capture snmp type raw-data access-list snmp interface mgmt
ciscoasa (config)# copy /pcap capture:snmp tftp://192.0.2.5/exampledir/snmp.pcap
```

- If the ASA is not performing as expected, obtain information about network topology and traffic by doing the following:
  - For the NMS configuration, obtain the following information:

Number of timeouts Retry count Engine ID caching Username and password used • Issue the following commands: show block show interface show process show cpu show vm

- If a fatal error occurs, to help in reproducing the error, send a traceback file and the output of the **show tech-support** command to Cisco TAC.
- If SNMP traffic is not being allowed through the ASA interfaces, you might also need to permit ICMP traffic from the remote SNMP server using the **icmp permit** command.
- When doing SNMP walk operations, the ASA will query memory information from the MEMPOOL\_DMA and MEMPOOL\_GLOBAL\_SHARED pools. This can result in SNMP-related CPU hogs causing packet drops. To mitigate this issue, avoid polling the OIDs that relate to the Global Shared pool using the **no** snmp-server enable oid command. When disabled, the mempool OIDs would return 0 bytes.
- For additional troubleshooting information, see the following URL: http://www.cisco.com/c/en/us/support/docs/security/asa-5500-x-series-next-generation-firewalls/116423-troubleshoot-asa-snmp.html

# **Configure SNMP**

This section describes how to configure SNMP.

#### Procedure

| Step 1 | Enable the SNMP Agent and SNMP server.                                   |
|--------|--------------------------------------------------------------------------|
| Step 2 | Configure SNMP traps.                                                    |
| Step 3 | Configure SNMP Version 1 and 2c parameters or SNMP Version 3 parameters. |

### Enable the SNMP Agent and SNMP Server

To enable the SNMP agent and SNMP server, perform the following steps:

#### Procedure

Enable the SNMP agent and SNMP server on the ASA. By default, the SNMP server is enabled.

snmp-server enable

Example:

ciscoasa(config) # snmp-server enable

### **Configure SNMP Traps**

To designate which traps that the SNMP agent generates and how they are collected and sent to NMSs, perform the following steps:

#### Procedure

Send individual traps, sets of traps, or all traps to the NMS.

snmp-server enable traps [all | syslog | snmp [authentication | linkup | linkdown | coldstart | warmstart] | config | entity [config-change | fru-insert | fru-remove | fan-failure | cpu-temperature | chassis-fan-failure | power-supply] | chassis-temperature | power-supply-presence | power-supply-temperature | accelerator-temperature | 11-bypass-status] | ikev2 [start | stop] | cluster-state | failover-state | peer-flap | ipsec [start | stop] | remote-access [session-threshold-exceeded] | connection-limit-reached | cpu threshold rising | interface-threshold | memory-threshold | nat [packet-discard]

#### Example:

```
ciscoasa(config)# snmp-server enable traps snmp authentication
linkup linkdown coldstart warmstart
```

This command enables syslog messages to be sent as traps to the NMS. The default configuration has all SNMP standard traps enabled, as shown in the example. To disable these traps, use the **no snmp-server** enable traps snmp command.

If you enter this command and do not specify a trap type, the default is the **syslog** trap. By default, the **syslog** trap is enabled. The default SNMP traps continue to be enabled with the **syslog** trap.

You need to configure both the **logging history** command and the **snmp-server enable traps syslog** command to generate traps from the syslog MIB.

To restore the default enabling of SNMP traps, use the **clear configure snmp-server** command. All other traps are disabled by default.

Traps available in the admin context only:

- connection-limit-reached
- entity
- memory-threshold

Traps generated through the admin context only for physically connected interfaces in the system context:

#### interface-threshold

All other traps are available in the admin and user contexts in single mode.

In multiple context mode, the **fan-failure** trap, the **power-supply** trap, and the **cpu-temperature** trap are generated only from the admin context, and not the user contexts (applies only to the ASA 5525-X, 5545-X, and 5555-X).

The **config** trap enables the ciscoConfigManEvent notification and the ccmCLIRunningConfigChanged notification, which are generated after you have exited configuration mode.

If the CPU usage is greater than the configured threshold value for the configured monitoring period, the **cpu threshold rising** trap is generated.

When the used system context memory reaches 80 percent of the total system memory, the **memory-threshold** trap is generated from the admin context. For all other user contexts, this trap is generated when the used memory reaches 80 percent of the total system memory in that particular context.

Some traps are not applicable to certain hardware models. Use ? in place of a trap keyword to determine which traps are available for your device. For example:

- The accelerator-temperature threshold trap applies only to the ASA 5506-X and ASA 5508-X.
- The chassis-fan-failure trap does not apply to the ASA 5506-X.
- The following traps do not apply to the ASA 5506-X and ASA 5508-X: fan-failure, fru-insert, fru-remove, power-supply, power-supply-presence, and power-supply-temperature.
- The Firepower 1000 series supports the following entity traps only: chassis-temperature, config-change, and cpu-temperature.

**Note** SNMP does not monitor voltage sensors.

## **Configure a CPU Usage Threshold**

To configure a CPU usage threshold, perform the following steps:

### Procedure

Configure the threshold value for a high CPU threshold and the threshold monitoring period.

snmp cpu threshold rising threshold\_value monitoring\_period

Example:

ciscoasa(config)# snmp cpu threshold rising 75% 30 minutes

To clear the threshold value and monitoring period of the CPU utilization, use the **no** form of this command. If the **snmp cpu threshold rising** command is not configured, the default for the high threshold level is over 70 percent, and the default for the critical threshold level is over 95 percent. The default monitoring period is set to 1 minute.

You cannot configure the critical CPU threshold level, which is maintained at a constant 95 percent. Valid threshold values for a high CPU threshold range from 10 to 94 percent. Valid values for the monitoring period range from 1 to 60 minutes.

### **Configure a Physical Interface Threshold**

To configure the physical interface threshold, perform the following steps:

#### Procedure

Configure the threshold value for an SNMP physical interface.

snmp interface threshold threshold\_value

#### Example:

ciscoasa(config) # snmp interface threshold 75%

To clear the threshold value for an SNMP physical interface, use the **no** form of this command. The threshold value is defined as a percentage of interface bandwidth utilization. Valid threshold values range from 30 to 99 percent. The default value is 70 percent.

The **snmp interface threshold** command is available only in the admin context.

Physical interface usage is monitored in single mode and multimode, and traps for physical interfaces in the system context are sent through the admin context. Only physical interfaces are used to compute threshold usage.

## **Configure Parameters for SNMP Version 1 or 2c**

To configure parameters for SNMP Version 1 or 2c, perform the following steps:

#### Procedure

**Step 1** Specify the recipient of an SNMP notification, indicate the interface from which traps are sent, and identify the name and IP address of the NMS or SNMP manager that can connect to the ASA.

snmp-server host{interface hostname | ip\_address} [trap| poll] [community community-string] [version
{1 2c| username}] [udp-port port]

#### Example:

```
ciscoasa(config)# snmp-server host mgmt 10.7.14.90 version 2c ciscoasa(config)# snmp-server host corp 172.18.154.159 community public
```

ciscoasa(config)# snmp-server host mgmt 12:ab:56:ce::11 version 2c

The **trap** keyword limits the NMS to receiving traps only. The **poll** keyword limits the NMS to sending requests (polling) only. By default, SNMP traps are enabled. By default, the UDP port is 162. The community string is a shared secret key between the ASA and the NMS. The key is a case-sensitive value up to 32 alphanumeric characters long. Spaces are not permitted. The default community string is public. The ASA uses this key to determine whether or not the incoming SNMP request is valid. For example, you could designate a site with a community string and then configure the ASA and the management station with the same string. The ASA uses the specified string and do not respond to requests with an invalid community string. However, if SNMP monitoring is through the management interface instead of the diagnostic interface, polling takes place without ASA validating the community string. After you have used an encrypted community string, only the encrypted form is visible to all systems (for example, CLI, ASDM, CSM, and so on). The clear text password is not visible. The encrypted community string is always generated by the ASA; you normally enter the clear text form.

The **version** keyword specifies the SNMP version to use for traps and requests (polling). Communication with the server is allowed using the selected version only.

To receive traps after you have added the **snmp-server host** command, make sure that you configure the user on the NMS with the same credentials as the credentials configured on the ASA.

**Step 2** Set the community string, which is for use *only* with SNMP Version 1 or 2c.

snmp-server community community-string

#### Example:

ciscoasa(config) # snmp-server community onceuponatime

- Note You should avoid the use of special characters (!, @, #, \$, %, ^, &, \*, \) in community strings. In general, using any special characters reserved for functions used by the operating system can cause unexpected results. For example, the backslash (\) is interpreted as an escape character and should not be used in the community string.
- **Step 3** Set the SNMP server location or contact information.

snmp-server [contact | location] text

#### Example:

```
ciscoasa(config)# snmp-server location building 42
ciscoasa(config)# snmp-server contact EmployeeA
```

The *text* argument specifies the name of the contact person or the ASA system administrator. The name is case sensitive and can be up to 127 characters. Spaces are accepted, but multiple spaces are shortened to a single space.

**Step 4** Set the listening port for SNMP requests.

snmp-server listen-port lport

#### Example:

ciscoasa(config) # snmp-server lport 192

The *lport* argument is the port on which incoming requests are accepted. The default listening port is 161. The **snmp-server listen-port** command is only available in admin context, and is not available in the system context. If you configure the **snmp-server listen-port** command on a port that is currently in use, the following message appears:

The UDP port port is in use by another feature. SNMP requests to the device will fail until the snmp-server listen-port command is configured to use a different port.

The existing SNMP thread continues to poll every 60 seconds until the port is available, and issues syslog message %ASA-1-212001 if the port is still in use.

### **Configure Parameters for SNMP Version 3**

To configure parameters for SNMP Version 3, perform the following steps:

#### Procedure

**Step 1** Specify a new SNMP group, which is for use *only* with SNMP Version 3.

snmp-server group group-name v3 [auth | noauth | priv]

Example:

ciscoasa(config) # snmp-server group testgroup1 v3 auth

When a community string is configured, two additional groups with the name that matches the community string are autogenerated: one for the Version 1 security model and one for the Version 2 security model. The **auth** keyword enables packet authentication. The **noauth** keyword indicates no packet authentication or encryption is being used. The **priv** keyword enables packet encryption and authentication. No default values exist for the **auth** or **priv** keywords.

**Step 2** Configure a new user for an SNMP group, which is for use only with SNMP Version 3.

snmp-server user username group\_name v3 [engineID engineID] [encrypted] [auth {md5 | sha | sha256} auth\_password [priv {des | 3des | aes {128 | 192 | 256}} priv\_password]]

#### Example:

```
ciscoasa(config)# snmp-server user testuser1 testgroup1 v3 auth md5 testpassword
aes 128 mypassword
ciscoasa(config)# snmp-server user testuser1 public v3 encrypted auth md5
00:11:22:33:44:55:66:77:88:99:AA:BB:CC:DD:EE:FF
```

The username argument is the name of the user on the host that belongs to the SNMP agent. Enter up to 32 characters for the username. The name must begin with a letter. Valid characters include letters, numbers, \_ (underscore), . (period), @ (at sign), and - (hyphen).

The group-name argument is the name of the group to which the user belongs. The v3 keyword specifies that the SNMP Version 3 security model should be used and enables the use of the **encrypted**, **priv**, and the **auth** keywords. The **engineID** keyword is optional and specifies the engineID of the ASA which was used to

localize the user's authentication and encryption information. The engineID argument must specify a valid ASA engineID.

The **encrypted** keyword specifies the password in encrypted format. Encrypted passwords must meet the following requirements.

- Must be in hexadecimal format.
- Must contain a minimum of 8 characters and a maximum of 80 characters.
- Must contain only letters, numbers, and the following characters: ~`!@#%^&\*()\_-+{}[]\:;"'<,>./
- Must not contain the following symbols: \$ (dollar sign), ? (question mark), or = (equals sign).
- Must contain at least five different characters.
- Must not contain too many consecutively incrementing or decrementing numbers or letters. For example, the string "12345" has four such characters, and the string "ZYXW" has three. If the total number of such characters exceeds a certain limit (typically more than around 4-6 such occurrences), the simplicity check will fail.
- Note The consecutively incrementing or decrementing character count is not reset when non-incrementing or decrementing characters are used in between. For example, abcd&!21 will fail the password check, but abcd&!25, will not.

The **auth** keyword specifies which authentication level should be used. The **priv** keyword specifies the encryption level. No default values for the **auth** or **priv** keywords, or default passwords exist.

For the encryption algorithm, you can specify the **des**, **3des**, or **aes** keyword. You can also specify which version of the AES encryption algorithm to use: **128**, **192**, or **256**. The auth-password argument specifies the authentication user password. The priv-password argument specifies the encryption user password.

If you forget a password, you cannot recover it and you must reconfigure the user. You can specify a plain-text password or a localized digest. The localized digest must match the authentication algorithm selected for the user, which can be MD5, SHA, or SHA-256. When the user configuration is displayed on the console or is written to a file (for example, the startup-configuration file), the localized authentication and privacy digests are always displayed instead of a plain-text password (see the second example). The minimum length for a password is 1 alphanumeric character; however, we recommend that you use at least 8 alphanumeric characters for security.

When using SNMPv3 with clustering or failover, if you add a new cluster unit after the initial cluster formation or you replace a failover unit, then SNMPv3 users are not replicated to the new unit. You must re-add the SNMPv3 users to the control/active unit to force the users to replicate to the new unit; or you can add the users directly on the new unit (SNMPv3 users and groups are an exception to the rule that you cannot enter configuration commands on a cluster data unit). Reconfigure each user by entering the **snmp-server user** *username group-name* **v3** command on the control/active unit or directly to the data/standby unit with the *priv-password* option and *auth-password* option in their unencrypted forms.

If you enter a user on the control/active unit with the **encrypted** keyword, an error message appears to inform you that the SNMPv3 user commands will not be replicated. This behavior also means that existing SNMPv3 user and group commands are not cleared during replication.

For example, a control/active unit using commands entered with encrypted keys:

```
ciscoasa(config)# snmp-server user defe abc v3 encrypted auth sha
c0:e7:08:50:47:eb:2e:e4:3f:a3:bc:45:f6:dd:c3:46:25:a0:22:9a
priv aes 256 cf:ad:85:5b:e9:14:26:ae:8f:92:51:12:91:16:a3:ed:de:91:6b:f7:
```

```
f6:86:cf:18:c0:f0:47:d6:94:e5:da:01
ERROR: This command cannot be replicated because it contains localized keys.
```

For example, a data unit during cluster replication (appears only if an **snmp-server user** commands exist in the configuration):

ciscoasa(cfg-cluster)# Detected Cluster Master. Beginning configuration replication from Master. WARNING: existing snmp-server user CLI will not be cleared.

**Step 3** Specify the recipient of an SNMP notification. Indicate the interface from which traps are sent. Identify the name and IP address of the NMS or SNMP manager that can connect to the ASA.

snmp-server host interface {hostname | ip\_address} [trap| poll] [community community-string] [version
{1 | 2c | 3 username}] [udp-port port]

#### Example:

```
ciscoasa(config)# snmp-server host mgmt 10.7.14.90 version 3 testuser1
ciscoasa(config)# snmp-server host mgmt 10.7.26.5 version 3 testuser2
ciscoasa(config)# snmp-server host mgmt 12:ab:56:ce::11 version 3 testuser3
```

The **trap** keyword limits the NMS to receiving traps only. The **poll** keyword limits the NMS to sending requests (polling) only. By default, SNMP traps are enabled. By default, the UDP port is 162. The community string is a shared secret key between the ASA and the NMS. The key is a case-sensitive value up to 32 alphanumeric characters. Spaces are not permitted. The default community-string is public. The ASA uses this key to determine whether the incoming SNMP request is valid. For example, you could designate a site with a community string and then configure the ASA and the NMS with the same string. The ASA uses the specified string and do not respond to requests with an invalid community string. After you have used an encrypted community string, only the encrypted form is visible to all systems (for example, CLI, ASDM, CSM, and so on). The clear text password is not visible. The encrypted community string is always generated by the ASA; you normally enter the clear text form.

The **version** keyword specifies the SNMP version to use for traps and requests (polling). Communication with the server is allowed using the selected version only.

When SNMP Version 3 hosts are configured on the ASA, a user must be associated with that host.

To receive traps after you have added the **snmp-server host** command, make sure that you configure the user on the NMS with the same credentials as the credentials configured on the ASA.

**Step 4** Set the SNMP server location or contact information.

snmp-server [contact | location] text

Example:

```
ciscoasa(config)# snmp-server location building 42
ciscoasa(config)# snmp-server contact EmployeeA
```

The *text* argument specifies the name of the contact person or the ASA system administrator. The name is case sensitive and can be up to 127 characters. Spaces are accepted, but multiple spaces are shortened to a single space.

**Step 5** Set the listening port for SNMP requests.

#### snmp-server listen-port lport

#### Example:

ciscoasa(config) # snmp-server lport 192

The *lport* argument is the port on which incoming requests are accepted. The default listening port is 161. The **snmp-server listen-port** command is only available in admin context, and is not available in the system context. If you configure the **snmp-server listen-port** command on a port that is currently in use, the following message appears:

```
The UDP port port is in use by another feature. SNMP requests to the device will fail until the snmp-server listen-port command is configured to use a different port.
```

The existing SNMP thread continues to poll every 60 seconds until the port is available, and issues syslog message %ASA-1-212001 if the port is still in use.

## **Configure a Group of Users**

To configure an SNMP user list with a group of specified users in it, perform the following steps:

#### Procedure

Configure an SNMP user list.

snmp-server user-list list\_name user\_name

Example:

ciscoasa(config)# snmp-server user-list engineering username user1

The *listname* argument specifies the name of the user list, which may be up to 33 characters long. The **username** *user\_name* keyword-argument pair specifies the users who may be configured in the user list. You configure the users in the user list with the **snmp-server user** *username* command, which is available only if you are using SNMP Version 3. The user list must have more than one user in it and can be associated with a hostname or a range of IP addresses.

### Associate Users with a Network Object

To associate a single user or a group of users in a user list with a network object, perform the following steps:

#### Procedure

Associate a single user or a group of users in a user list with a network object.

snmp-server host-group net\_obj\_name [trap| poll] [community community-string] [version {1 | 2c | 3
{username | user-list list\_name}] [udp-port port]

#### Example:

```
ciscoasa(config)# snmp-server host-group inside net1 trap community public version 1
ciscoasa(config)# snmp-server host-group inside net1 trap community public version 2c
ciscoasa(config)# snmp-server host-group inside net1 trap version 3 user1
ciscoasa(config)# snmp-server host-group inside net1 trap version 3 user-list engineering
```

The *net\_obj\_name* argument specifies the interface network object name with which a user or group of users is associated.

The **trap** keyword specifies that only traps can be sent, and that this host is not allowed to browse (poll). SNMP traps are enabled by default.

The **poll** keyword specifies that the host is allowed to browse (poll), but no traps can be sent.

The **community** keyword specifies that a non-default string is required for requests from the NMS, or when generating traps sent to the NMS. You can use this keyword only for SNMP Version 1 or 2c. The *community-string* argument specifies the password-like community string that is sent with the notification or in a request from the NMS. The community string can have a maximum of 32 characters.

The **version** keyword sets the SNMP notification version to Version 1, 2c, or 3 to use for sending traps and accepting requests (polling). The default version is 1.

The *username* argument specifies the name of the user if you are using SNMP Version 3.

The user-list *list\_name* keyword-argument pair specifies the name of the user list.

The **udp-port** *port* keyword-argument pair specifies that SNMP traps must be sent to an NMS host on a non-default port and sets the UDP port number of the NMS host. The default UDP port is 162.

# Monitoring SNMP

See the following commands for monitoring SNMP.

• show running-config snmp-server [default]

This command shows all SNMP server configuration information.

show running-config snmp-server group

This command shows SNMP group configuration settings.

show running-config snmp-server host

This command shows configuration settings used by SNMP to control messages and notifications sent to remote hosts.

show running-config snmp-server host-group

This command shows SNMP host group configurations.

· show running-config snmp-server user

This command shows SNMP user-based configuration settings.

#### show running-config snmp-server user-list

This command shows SNMP user list configurations.

show snmp-server engineid

This command shows the ID of the SNMP engine configured.

show snmp-server group

This command shows the names of configured SNMP groups. If the community string has already been configured, two extra groups appear by default in the output. This behavior is normal.

show snmp-server statistics

This command shows the configured characteristics of the SNMP server. To reset all SNMP counters to zero, use the **clear snmp-server statistics** command.

show snmp-server user

This command shows the configured characteristics of users.

#### Examples

The following example shows how to display SNMP server statistics:

```
ciscoasa(config) # show snmp-server statistics
0 SNMP packets input
   0 Bad SNMP version errors
    0 Unknown community name
   0 Illegal operation for community name supplied
   0 Encoding errors
   0 Number of requested variables
   0 Number of altered variables
   0 Get-request PDUs
   0 Get-next PDUs
   0 Get-bulk PDUs
   0 Set-request PDUs (Not supported)
0 SNMP packets output
    O Too big errors (Maximum packet size 512)
    0 No such name errors
   0 Bad values errors
   0 General errors
    0 Response PDUs
    0 Trap PDUs
```

The following example shows how to display the SNMP server running configuration:

```
ciscoasa(config)# show running-config snmp-server
no snmp-server location
no snmp-server contact
snmp-server enable traps snmp authentication linkup linkdown coldstart
```

# **Examples for SNMP**

The following section provides examples that you can use as reference for all SNMP versions.

#### **SNMP Versions 1 and 2c**

The following example shows how the ASA can receive SNMP requests from host 192.0.2.5 on the inside interface but does not send any SNMP syslog requests to any host:

```
ciscoasa(config)# snmp-server host 192.0.2.5
ciscoasa(config)# snmp-server location building 42
ciscoasa(config)# snmp-server contact EmployeeA
ciscoasa(config)# snmp-server community ohwhatakeyisthee
```

#### **SNMP Version 3**

The following example shows how the ASA can receive SNMP requests using the SNMP Version 3 security model, which requires that the configuration follow this specific order: group, followed by user, followed by host:

```
ciscoasa(config) # snmp-server group v3 vpn-group priv
ciscoasa(config) # snmp-server user admin vpn group v3 auth sha letmein priv 3des cisco123
ciscoasa(config) # snmp-server host mgmt 10.0.0.1 version 3 priv admin
```

# **History for SNMP**

Table 7: History for SNMP

| Feature Name           | Version | Description                                                                                                    |
|------------------------|---------|----------------------------------------------------------------------------------------------------|
| SNMP Versions 1 and 2c | 7.0(1)  | Provides ASA network monitoring and event information by transmitting data between the SNMP server and SNMP agent through the clear text community string.                                                                                                    |
| SNMP Version 3         | 8.2(1)  | Provides 3DES or AES encryption and support for SNMP Version 3, the most secure form of the supported security models. This version allows you to configure users, groups, and hosts, as well as authentication characteristics by using the USM. In addition, this version allows access control to the agent and MIB objects and includes additional MIB support. |
|                        |         | We introduced or modified the following commands: show snmp-server<br>engineid, show snmp-server group, show snmp-server user, snmp-server<br>group, snmp-server user, snmp-server host.                                                                                                    |
| Password encryption    | 8.3(1)  | Supports password encryption.<br>We modified the following commands: <b>snmp-server community</b> , <b>snmp-server host</b> .                                                                                                    |

| Feature Name                | Version           | Description                                                                                                    |
|-----------------------------|-------------------|----------------------------------------------------------------------------------------------------|
| SNMP traps and MIBs         | 8.4(1)            | Supports the following additional keywords: <b>connection-limit-reached</b> , <b>cpu threshold rising</b> , <b>entity cpu-temperature</b> , <b>entity fan-failure</b> , <b>entity power-supply</b> , <b>ikev2 stop</b>   <b>start</b> , <b>interface-threshold</b> , <b>memory-threshold</b> , <b>nat packet-discard</b> , <b>warmstart</b> . |
|                             |                   | The entPhysicalTable reports entries for sensors, fans, power supplies, and related components.                                                                                                    |
|                             |                   | Supports the following additional MIBs: CISCO-ENTITY-SENSOR-EXT-MIB,<br>CISCO-ENTITY-FRU-CONTROL-MIB, CISCO-PROCESS-MIB,<br>CISCO-ENHANCED-MEMPOOL-MIB,<br>CISCO-L4L7MODULE-RESOURCE-LIMIT-MIB, DISMAN-EVENT-MIB,<br>DISMAN-EXPRESSION-MIB, ENTITY-SENSOR-MIB, NAT-MIB.                                                                       |
|                             |                   | Supports the following additional traps: ceSensorExtThresholdNotification, clrResourceLimitReached, cpmCPURisingThreshold, mteTriggerFired, natPacketDiscard, warmStart.                                                                                                    |
|                             |                   | We introduced or modified the following commands: <b>snmp cpu threshold rising</b> , <b>snmp interface threshold</b> , <b>snmp-server enable traps</b> .                                                                                                    |
| IF-MIB ifAlias OID support  | 8.2(5)/<br>8.4(2) | The ASA now supports the ifAlias OID. When you browse the IF-MIB, the ifAlias OID will be set to the value that has been set for the interface description.                                                                                                    |
| ASA Services Module (ASASM) | 8.5(1)            | The ASASM supports all MIBs and traps that are present in 8.4(1), except for the following:                                                                                                    |
|                             |                   | Unsupported MIBs in 8.5(1):                                                                                                    |
|                             |                   | <ul> <li>CISCO-ENTITY-SENSOR-EXT-MIB (Only objects under the<br/>entPhySensorTable group are supported).</li> </ul>                                                                                                    |
|                             |                   | • ENTITY-SENSOR-MIB (Only objects in the entPhySensorTable group are supported).                                                                                                    |
|                             |                   | • DISMAN-EXPRESSION-MIB (Only objects in the expExpressionTable, expObjectTable, and expValueTable groups are supported).                                                                                                    |
|                             |                   | Unsupported traps in 8.5(1):                                                                                                    |
|                             |                   | • ceSensorExtThresholdNotification<br>(CISCO-ENTITY-SENSOR-EXT-MIB). This trap is only used for power<br>supply failure, fan failure, and high CPU temperature events.                                                                                                    |
|                             |                   | InterfacesBandwidthUtilization.                                                                                                    |
| SNMP traps                  | 8.6(1)            | Supports the following additional keywords for the ASA 5512-X, 5515-X, 5525-X, 5545-X, and 5555-X: entity power-supply-presence, entity power-supply-failure, entity chassis-temperature, entity chassis-fan-failure, entity power-supply-temperature.                                                                                        |
|                             |                   | We modified the following command: <b>snmp-server enable traps</b> .                                                                                                    |

| Feature Name                            | Version | Description                                                                                                    |
|-----------------------------------------|---------|----------------------------------------------------------------------------------------------------|
| VPN-related MIBs                        | 9.0(1)  | An updated version of the CISCO-IPSEC-FLOW-MONITOR-MIB.my MIB has been implemented to support the next generation encryption feature.                                                                                                    |
|                                         |         | The following MIBs have been enabled for the ASASM:                                                                                                    |
|                                         |         | • ALTIGA-GLOBAL-REG.my                                                                                                    |
|                                         |         | • ALTIGA-LBSSF-STATS-MIB.my                                                                                                    |
|                                         |         | • ALTIGA-MIB.my                                                                                                    |
|                                         |         | • ALTIGA-SSL-STATS-MIB.my                                                                                                    |
|                                         |         | CISCO-IPSEC-FLOW-MONITOR-MIB.my                                                                                                    |
|                                         |         | • CISCO-REMOTE-ACCESS-MONITOR-MIB.my                                                                                                    |
| Cisco TrustSec MIB                      | 9.0(1)  | Support for the following MIB was added: CISCO-TRUSTSEC-SXP-MIB.                                                                                                    |
| SNMP OIDs                               | 9.1(1)  | Five new SNMP Physical Vendor Type OIDs have been added to support the ASA 5512-X, 5515-X, 5525-X, 5545-X, and 5555-X.                                                                                                    |
| NAT MIB                                 | 9.1(2)  | Added the cnatAddrBindNumberOfEntries and cnatAddrBindSessionCount<br>OIDs to support the xlate_count and max_xlate_count entries, which are the<br>equivalent to allowing polling using the <b>show xlate count</b> command.                             |
| SNMP hosts, host groups, and user lists | 9.1(5)  | You can now add up to 4000 hosts. The number of supported active polling destinations is 128. You can specify a network object to indicate the individual hosts that you want to add as a host group. You can associate more than one user with one host. |
|                                         |         | We introduced or modified the following commands: <b>snmp-server host-group</b> , <b>snmp-server user-list</b> , <b>show running-config snmp-server</b> , <b>clear configure snmp-server</b> .                                                            |
| SNMP message size                       | 9.2(1)  | The limit on the message size that SNMP sends has been increased to 1472 bytes.                                                                                                    |
| SNMP OIDs and MIBs                      | 9.2(1)  | The ASA now supports the cpmCPUTotal5minRev OID.                                                                                                    |
|                                         |         | The ASAv has been added as a new product to the SNMP sysObjectID OID and entPhysicalVendorType OID.                                                                                                    |
|                                         |         | The CISCO-PRODUCTS-MIB and<br>CISCO-ENTITY-VENDORTYPE-OID-MIB have been updated to support<br>the new ASAv platform.                                                                                                    |
|                                         |         | A new SNMP MIB for monitoring VPN shared license usage has been added.                                                                                                    |
| SNMP OIDs and MIBs                      | 9.3(1)  | CISCO-REMOTE-ACCESS-MONITOR-MIB (OID 1.3.6.1.4.1.9.9.392) support has been added for the ASASM.                                                                                                    |

| Feature Name                                                                            | Version   | Description                                                                                                    |
|-----------------------------------------------------------------------------------------|-----------|----------------------------------------------------------------------------------------------------|
| SNMP MIBs and traps                                                                     | 9.3(2)    | The CISCO-PRODUCTS-MIB and CISCO-ENTITY-VENDORTYPE-OID-MIB have been updated to support the ASA 5506-X.                                                                                                    |
|                                                                                         |           | The ASA 5506-X has been added as new products to the SNMP sysObjectID OID and entPhysicalVendorType OID tables.                                                                                                    |
|                                                                                         |           | The ASA now supports the CISCO-CONFIG-MAN-MIB, which enables you to do the following:                                                                                                    |
|                                                                                         |           | • Know which commands have been entered for a specific configuration.                                                                                                    |
|                                                                                         |           | • Notify the NMS when a change has occurred in the running configuration.                                                                                                    |
|                                                                                         |           | • Track the time stamps associated with the last time that the running configuration was changed or saved.                                                                                                    |
|                                                                                         |           | • Track other changes to commands, such as terminal details and command sources.                                                                                                    |
|                                                                                         |           | We modified the following command: <b>snmp-server enable traps</b> .                                                                                                    |
| SNMP MIBs and traps                                                                     | 9.4(1)    | The ASA 5506W-X, ASA 5506H-X, ASA 5508-X, and ASA 5516-X have been added as a new product to the SNMP sysObjectID OID and entPhysicalVendorType OID tables.                                                                                                    |
| Unlimited SNMP server trap hosts per context                                            | 9.4(1)    | The ASA supports unlimited SNMP server trap hosts per context. The <b>show snmp-server host</b> command output displays only the active hosts that are polling the ASA, as well as the statically configured hosts.                                                  |
|                                                                                         |           | We modified the following command: <b>show snmp-server host</b> .                                                                                                    |
| Added support for ISA 3000                                                              | 9.4(1225) | The ISA 3000 family of products is now supported for SNMP. We added new OIDs for this platform. The <b>snmp-server enable traps entity</b> command has been modified to include a new variable <i>l1-bypass-status</i> . This enables hardware bypass status change. |
|                                                                                         |           | We modified the following command: <b>snmp-server enable traps entity</b> .                                                                                                    |
| Support for the cempMemPoolTable in the<br>CISCO-ENHANCED-MEMPOOL-MIB                   | 9.6(1)    | The cempMemPoolTable of the CISCO-ENHANCED-MEMPOOL-MIB is<br>now supported. This is a table of memory pool monitoring entries for all<br>physical entities on a managed system.                                                                                      |
|                                                                                         |           | <b>Note</b> The CISCO-ENHANCED-MEMPOOL-MIB uses 64-bit counters and supports reporting of memory on platforms with more than 4GB of RAM.                                                                                                    |
| Support for E2E Transparent Clock Mode<br>MIBs for the Precision Time Protocol<br>(PTP) | 9.7(1)    | MIBs corresponding to E2E Transparent Clock mode are now supported. Note Only SNMP get, bulkget, getnext, and walk operations are supported.                                                                                                    |

| Feature Name                                                                                                    | Version | Description                                                                                                    |
|----------------------------------------------------------------------------------------------------|---------|----------------------------------------------------------------------------------------------------|
| SNMP over IPv6                                                                                                    | 9.9(2)  | The ASA now supports SNMP over IPv6, including communicating with SNMP servers over IPv6, allowing the execution of queries and traps over IPv6, and supporting IPv6 addresses for existing MIBs. We added the following new SNMP IPv6 MIB objects as described in RFC 8096. |
|                                                                                                    |         | • ipv6InterfaceTable (OID: 1.3.6.1.2.1.4.30)—Contains per-interface IPv6-specific information.                                                                                                    |
|                                                                                                    |         | • ipAddressPrefixTable (OID:1.3.6.1.2.1.4.32)—Includes all the prefixes learned by this entity.                                                                                                    |
|                                                                                                    |         | • ipAddressTable (OID: 1.3.6.1.2.1.4.34)—Contains addressing information relevant to the entity's interfaces.                                                                                                    |
|                                                                                                    |         | • ipNetToPhysicalTable (OID: 1.3.6.1.2.1.4.35)—Contains the mapping from IP addresses to physical addresses.                                                                                                    |
|                                                                                                    |         | New or modified command: <b>snmp-server host</b>                                                                                                    |
|                                                                                                    |         | <b>Note</b> The <b>snmp-server host-group</b> command does not support IPv6.                                                                                                    |
| Support to enable and disable the results<br>for free memory and used memory statistics<br>during SNMP walk operations | 9.10(1) | To avoid overutilization of CPU resources, you can enable and disable the query of free memory and used memory statistics collected through SNMP walk operations.                                                                                                    |
|                                                                                                    |         | New or modified command: snmp-server enable oid                                                                                                    |
| Support to enable and disable the results<br>for free memory and used memory statistics<br>during SNMP walk operations | 9.12(1) | To avoid overutilization of CPU resources, you can enable and disable the query of free memory and used memory statistics collected through SNMP walk operations.                                                                                                    |
|                                                                                                    |         | We did not modify any commands.                                                                                                    |
| SNMPv3 Authentication                                                                                                  | 9.14(1) | You can now use SHA-256 HMAC for user authentication.                                                                                                    |
|                                                                                                    |         | New/Modified commands: snmp-server user                                                                                                    |
| For Failover pairs in 9.14(1)+, the ASA no longer shares SNMP client engine data with its peer.                        | 9.14(1) | The ASA no longer shares SNMP client engine data with its peer.                                                                                                    |
| SNMP polling over site-to-site VPN                                                                                     | 9.14(2) | For secure SNMP polling over a site-to-site VPN, include the IP address of the outside interface in the crypto map access-list as part of the VPN configuration.                                                                                                    |